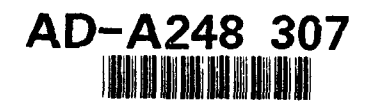

 $\mathbf{f}$ 

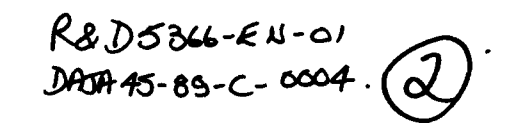

92-08908

# **On-line point positioning** with single frame camera data

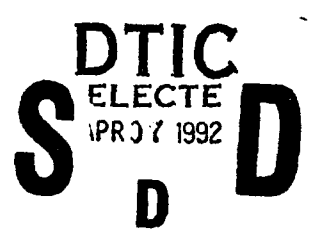

**Final report** 

Th. Kersten, K. R. Holm, A. Gruen Institute of Geodesy and Photogrammetry ETH-Hönggerberg, CH - 8093 Zürich Switzerland

This document has been approved<br>for public release and sale; its<br>distribution is unlimited.

4 06 169  $92$ 

UNCLASSIFIED

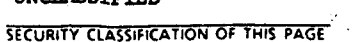

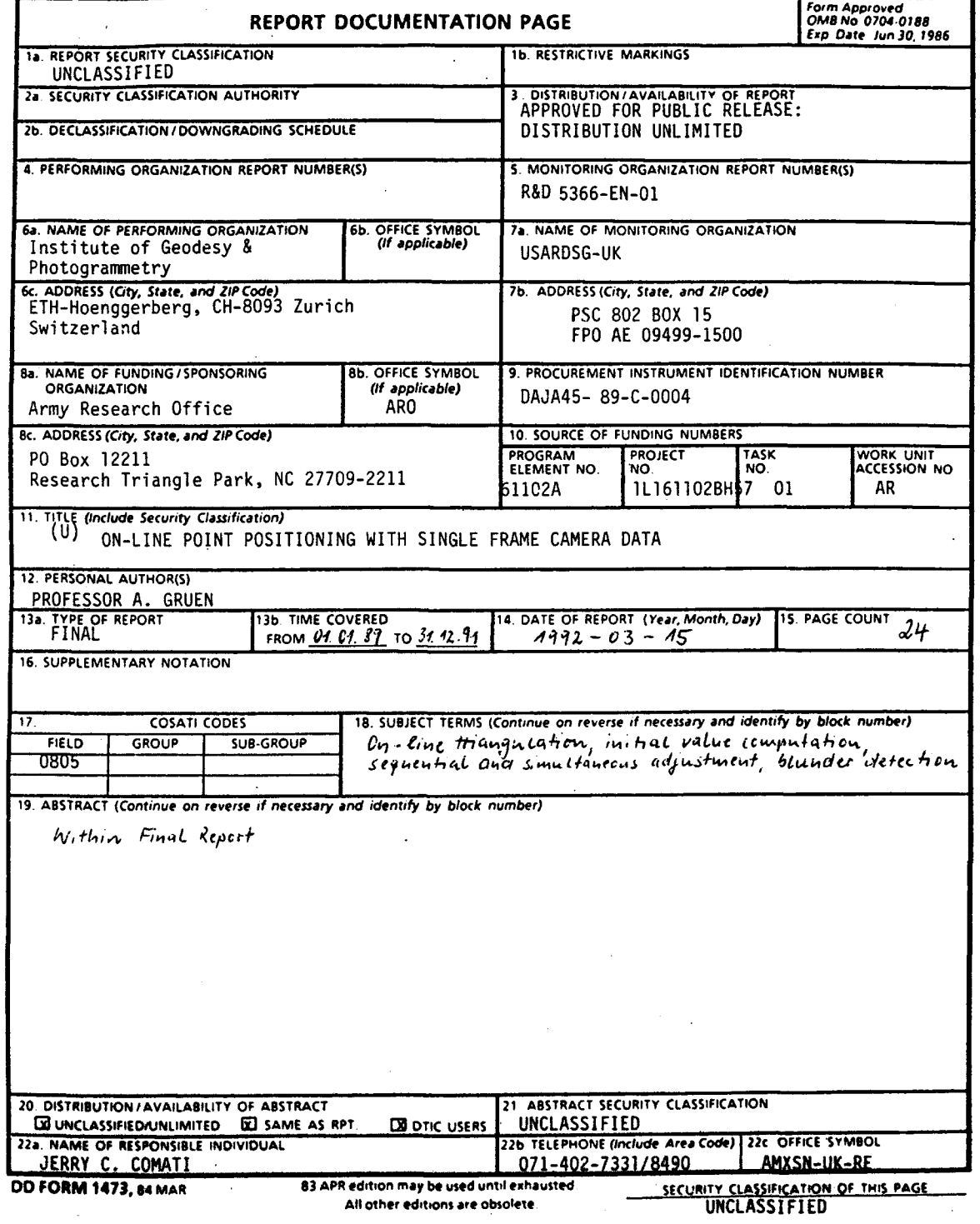

 $\sim$   $\sim$ 

š.

 $\lambda$ 

 $\overline{1}$ 

Final technical report

by

Th. Kersten, K. R. Holm, A. Gruen

March, 1992

**United States Army** EUROPEAN RESEARCH OFFICE OF THE U.S. ARMY

London England

DAJA 45-89-C-004 **CONTRACT NUMBER....** 

> Institute of Geodesy and Photogrammetry ETH-Hönggerberg, CH - 8093 Zürich Switzerland

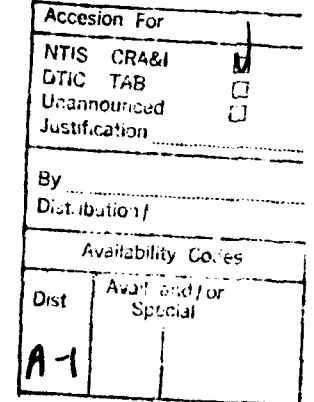

医成就的

Approved for Public Release; distribution unlimited

## Table of Contents

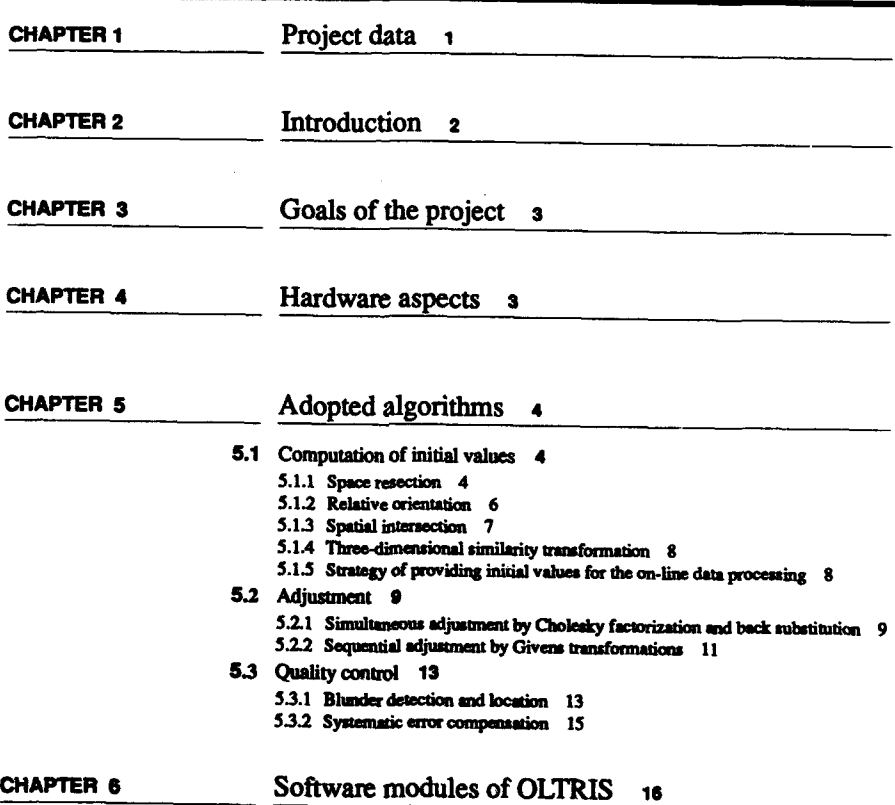

On-line point peakloning with single frame camera data

### Table of Contents

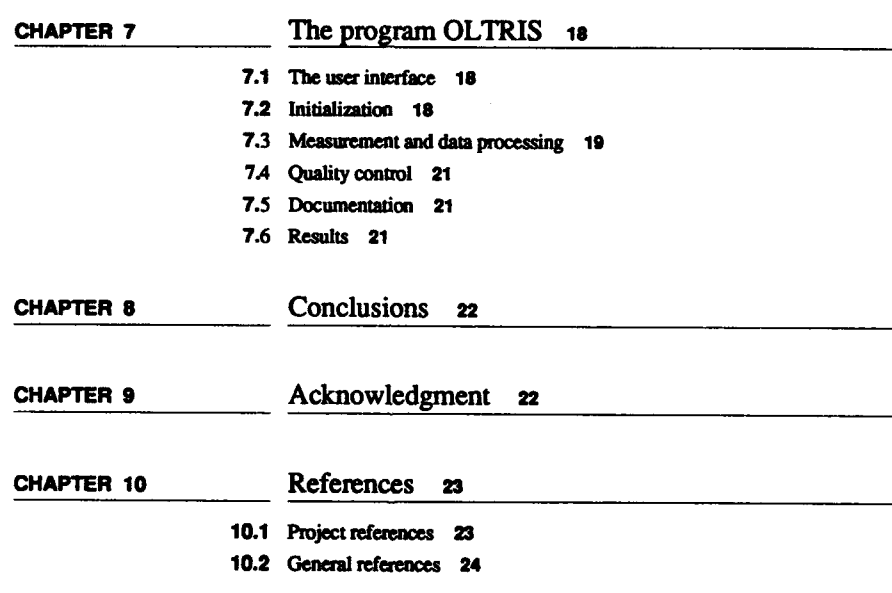

 $\overline{\mathbf{u}}$ 

On-line point positioning with single frame comers state

### On-line point positioning with single frame camera data

#### **Final** report

**Th.** Kersten, K R. **Holm, A.** Gruen Institute of Geodesy and Photogrammetry ETH-H~nggerberg, **CH - 8093** Zurich Switzerland

#### Summary

The project "On-line point positioning with single frame camera data" **was** concluded on December **31,** in **1991** after a period of three years. This final report presents the investigations and results of **this** project. The goal of the project was to develop a data processing concept for on-line high accuracy point positioning system. An operational on-line system, installed in a **UNIX** environment under the programming language **"C"'** for aerial phototriangu- latin working on **an** analytical plotter or on a digital workstation should provide high speed of operation, accuracy of results, and ease of data management. Established tests showed that the Sun Microsystems worksta. tions have sufficient memory capacity and speed performance to run on-line triangulation applications. The adopted algorithms in the on-line triangula- tion system for the computation of initial values, **for'the** sequential and simultanous adjustment and for quality control wil be presented in this report. **A** description of the developed software modules and the program will also be given. Although **this** system was designed and developed specifically for aerial triangulation, it **is** anticipated that future applications for on-line triangula- tion algorithms and methods will be found in robotics and industrial quality control.

#### **1.** Project data

**The** project has been defined as "On-line **point** positioning with single **frame** camera data". **The** research reported in this final report has been made possible **through** the support **and** sponsorship of the **U.S.** Government, Department of Defense, through its European Research Office of the **U.S.** Army in London. The period *for* research and investigations was fixed at 3 years, from January 1, 1989 to December 31, 1991. Researchers on the project have been Dr. Knut R. Holm as Postdoctoral Researcher from April 1, 1989 to March 31, **1990** and Thomas **Keren** as Research Associate fiom **May 1, 1989** to December **31, 1991. The** investigations, implementations **and** results of this project have been described six **In**terim Reports, which are listed in section 10.1. (see Project References). The final report summarizes all work undertaken in this project.

Kersten, Holm, Grunn

.. a **Pe** 

**I**

#### 2. Introduction

Aerotriangulation is an efficient photogrammetric method of point determination with large data sets and plays an important role in surveying. **To** improve the potential efficiency, accuracy and reliability of off-line acrotriangulation, the operator should receive a continuous information feedback on the progress and quality of his measurements/work. In this context, measurements in **large** photogrammetric blocks require quality control **at** an early stage of data acquisition. While, in general, the procedures of the conventional off-line aerotriangulation are separated in data preparation, data acquisition, bundle adjustment, blunder detection and location, and finally quality control, the on-line solution integrates all these data processing phases into one process. Because of the advantages of the sequential solution, on-line data processing has been an important issue in photogrammetry for many years. In general terms, "on-line triangulation" is the procedure of measuring and immediately processing data for point positioning purposes. "On-line" means direct communication with a computer during the triangulation procedure, so that measurements be immediately processed after being acquired.

After **the** foundation of a working group "Analytical On-line Thangulation" (WG 111/4) at the XIIth **ISP** Congress in Helsinki **1976** the term On-line Triangulation (OLT) has been defined in the resolution T **111/3** of the **XIVth** Congress of ISPRS in **Hamburg 1980, be**cause:

*the on-line capability to measure and immediately process data increases the speed and reliability of photogrammetric triangulation and may significantly improve the organization of routinely performed work."*

An increase of speed and reliability of the overall triangulation procedure can primarily be achieved **by** controlling blunders and removing false, or adding new observations at an ear**ly** stage. In order to perform these functions, an OLT system requires effective hardware and software for processing large data sets in near real **time.** Essentially then, the performance of such systems depends on the efficient tuning of algorithms, hardware and software. For this reason, full utilization of the potential provided **by** the hardware always depends on efficient software. **The** most **time** consuming aspect in OLT is the adjustment of the data. Consequently, fast sequential algorithms have been suggested for adjusting photogrammetric measurements. Furthermore, the computation of initial values as discussed in section 5.1 and the updating of the covariance matrix of the residuals  $(Q_{yy})$  must be solved efficiently (section **5.3).**

Simply stated, the realizing of an OLT system requires powerful computer hardware and optimal **algorithms.**

**Pap 2** Kammac, Holm, Gruen

\*

#### **3.** Goals of the project

The purpose of this project was to develop a data processing concept and a software implementation for an on-line high accuracy point positioning system. To this end an operational on-line system for aerial phototriangulation, whose performance would considerably exceed **the** currently available systems with respect to speed of operation, accuracy of results, and ease of data management was to be built. The system should be capable of monitoring on an analytical plotter or on a digital workstation using digital images. It was recognised that investigations into

- **"** Initial value computations,
- Sequential and simultaneous bundle adjustment,
- **"** Blunder detection and
- **"** Self calibration

would be needed. Furthermore, the option to expand **the** on-line system **by** the use of kinematic GPS-data and automatic point transfer was to be considered. **Later** the system may be modified to be effectively used in terrestrial applications (close-range photogrammetry) as well. This expansion to a more general on-line triangulation system requires, in particular, further investigations into initial value computations. These goals **are** further eloborated upon the project in the initial proposal. It should be noted that it was necessary to change some of these goals or their priorities and to introduce new goals due to experiences made in developing the on-line triangulation system OLTRIS. For example, after discussions with the project sponsor, a higher priority was given **to** building an operational user interface based on a Window System before implementing self calibration.

#### **4. Hardware aspects**

Before developing **and** implementing an OLT system, computing hardware needs to be considered in order that acceptable performance for the OLT applications can be achieved. The computing environment at the Institute of Geodesy and Photogrammetry consists of a network of Sun Microsystems workstations. Consequently, OLTRIS has been developed and implemented in a **UNIX** environment (SunOS Release 4.1.1) on a Sun workstation in the programming language **"C".** It was assumed that memory capacity of the system be practically unlimited with respect **to** the number of image points, object points, photographs and cameras in the software. Moreover, response times should be well within the limits of the operator's patience. Therefore, at the commencement of this project the necessary efficiency and capacity of the **SUN** workstation was evaluated. The possible memory requirements are given in the following example. For a normal equation system based on observation data of **50** photos and 500 object points, each measured in 4 images, 2 Mb **are** required, while **100** photos and **1000** object points need 5 **Mb.** TIhis **data** resides in memory during sequential adjustment Also, for digital images (or windows **thereof)** available for on-screen viewing, **10** image patches of **512** x **512 at** 8-bit resolution pixels occupy **2.5 Mb.** However, only a few need **to** be in memory at any given time. Furthermore, for digitized points, which can **be** defined **by** small patches **(less** than **25** x **25 pixels), 1000** image patches require about **0.5 Mb.** Again, not **all** would **be** required to be kept in memory at any time. Using the worktations of **SUN** Microsystems these requirements of memory capacity and speed are/canbe met. The efficiency of three generations of standard SUN workstations is given in table **1.** In this context, the speed of the computer is **judged by** "Million Floating

Kersten, Holm, Gruen **Page 3** 

Point Operations Per Second" (MFLOPS) and **by** "Million Instructions Per Second" (MIPS), using double-precision **LinPack** as reference.

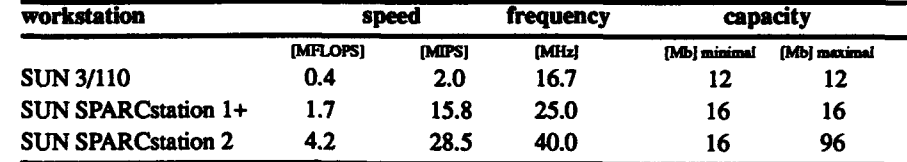

Table **1:** Performance **of** SUN workstations

Specific examples of the performance of a **SUN** workstation for OLT applications are presented below in section **5.2.2** and **5.3.1.**

#### **5.** Adopted algorithms

**Of** particular research interest **are** the algorithms used for computation and providing initial values for the unknown parameters, for the procedures of the adjustment and for the quality control of the measurements. The algorithms used in OLTRIS are described below.

#### **5.1.** Computation of initial values

For simultaneous and sequential adjustment OLTRIS has to provide initial values for the unknown parameters, e.g. object point coordinates, exterior orientation parameters. **The** adopted approaches for computing initial values are summarized in the following.

#### **S.1.1.** Space resection

The spatial position of the camera and **O** the rotation angles of its optical axis during the moment of exposure can be determinated **by** space resection. **Thus,** space resection is a method of comput- **<sup>I</sup>** ing the six exterior orientation **ele**ments  $(X_0, Y_0, Z_0, \varphi, \omega, \kappa)$  of one photograph. Mathematical formualtion of space resection is based on *the collinearity equadons.* The geometric principle of these equations is that an  $/$   $/$   $/$ **object** point **Pi,** its image point **P'i** and the perspective center **0** are collinear **Z** (Figure **1).**

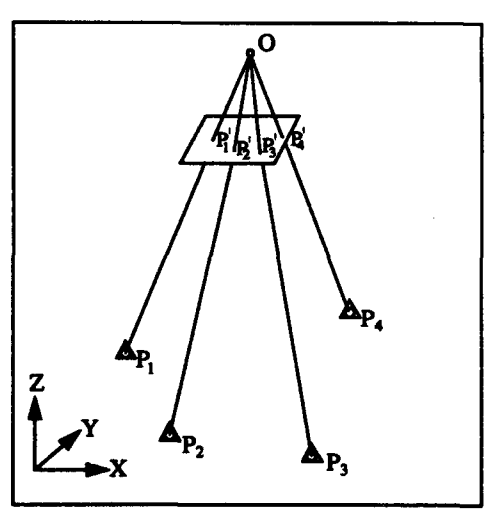

Figure **1:** Geometry of space resection

**Page 4 Karsten, Holm. Oruen** 

**The** collinearity equations are expressed **by** the following formulas

$$
F_x = (x - x_p) = -c \frac{U}{W}
$$
  

$$
F_y = (y - y_p) = -c \frac{V}{W}
$$

where

$$
\begin{bmatrix} U \\ V \\ W \end{bmatrix} = D \begin{bmatrix} X - X_0 \\ Y - Y_0 \\ Z - Z_0 \end{bmatrix}
$$

and:

*x,* y **................** image coordinates,

**Xp,** *yp,* c **.........** elements of interior orientation,

X, **Y,** Z **...........** object coordinates of point **Pi,**

**D ...................** 3 **by** 3 orthogonal rotation matrix and

 $X_0, Y_0, Z_0, \ldots$  object coordinates of perspective center O.

The elements of interior orientation  $(x_p, y_p, c)$  define the location of the center of perspective in the image coordinate system (physically the front nodal point) and they are given in the camera calibration data file of OLTRIS. The exterior orientation elements define the location of the perspective center in object space  $(X_0, Y_0, Z_0)$  and the orientation of the image coordinate system with respect to the object coordinate system (three rotations  $\varphi$ ,  $\omega$ ,  $\kappa$ ). For the computation of the exterior orientation parameters at least **three known** object points must appear in the image. **The** image point coordinate observations of the object points yield six collinearity equations to compute the exterior orientation elements without redundancy. To exploit any redundancy in the observations, least squares adjustment is commonly employed.

Space resection will not yield a solution when all image points lie on a straight line or too tightly grouped. To avoid these cases, the system tests the configuration of the available points in image space before the adjustment. The test criterion used is the area formed **by** the object points in image space. The area formed **by three** points will be computed as a triangle (see Figure 2). **If** there are more than three points available, the area will be computed

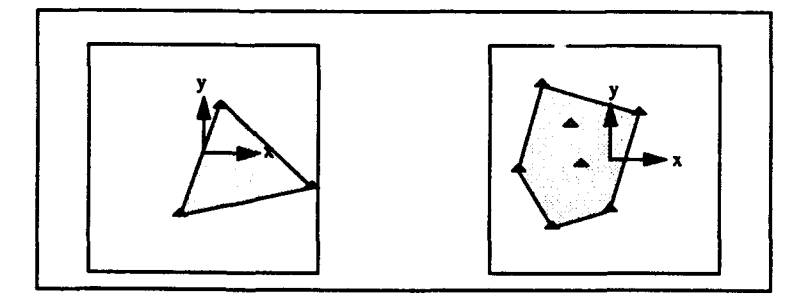

Figure 2: Area of a triangle in image space (left) and of a group of points in image space (right)

Kersten, Holm, Gruen

Page 5

 $(1)$ 

as **the** boundary of the extreme points (see Figure 2). **The** test criterion is 5% of the area of an image, **e.g.** for an image **23** cm x **23** cm it is 26.45 cm2. **If** the computed area is under this threshold, the resection will not be computed and the system will suggest to the operator to measure more known points or to perform a relative orientation of the images.

For the least squares adjustment of the space resection starting values (approximations) of the unknown parameters are necessary. As a start,  $X_0$  and  $Y_0$  are the X- and Y-components of the gravity center of the object coordinate system. **The** height of the projection center **Zo** can be approximated with the formula

$$
Z_o = Z_{os} + c \frac{d_o}{d_i} \tag{2}
$$

with:

Z<sub>0</sub>........................ height of the projection center,

Z<sub>ns</sub>.................. height of gravity center in object coordinate system,

**c .....................** camera constant,

**do ...................** averaged distance in object space and

**di ........... .... ... .** averaged distance in image space.

Initially, the rotation angles are set to  $\varphi = \omega = 0$ , with  $\kappa$  computed as

$$
\kappa = \arctan \frac{x_{is}}{y_{is}} - \arctan \frac{X_{os}}{Y_{os}}
$$
 (3)

with:

**IC ....................** rotation angle,

**xisk, ............** coordinates of gravity center in image space and

**Xos,Yos ..........** coordinates of gravity center in object coordinate system.

Using these approximations, the exterior orientation elements will be computed in an least squares adjustment of the resection.

#### **5.1.2.** Relative orientation

If the exterior orientation elements of two photographs can not be determinated **by** resection in space, the relative position and attitude of the images in a stereoscopic pair with respect to each other can be computed. The two photographs are orientated relatively to each other if all corresponding pair of rays from the two images **to** the object points intersect in space. Because of model deformations, **the** exact intersection in space cannot be made in all corresponding **pairs** of rays. For relative orientation, a minimum of five corresponding **pairs** of rays are needed, while a sixth pair is useful **for** checking. In OLTRIS two methods, *the swing-swing* method and the *one-projector* method, are used for relative orientation. Both methods are based on the *coplanarity equation*. Geometrically the coplanarity equation represents a plane which is formed **by** two conjugate image points, the perspective cen**ters and** the object point **all** form (condition **b** in Figure **3). To** realize the coplanarity condition, the volume of the tetrahedra, as depicted in condition a of figure 4, must be zero. The formulas of the coplanarity equation are described in Karara  $(ed.)^1$ .

<sup>1</sup> Non-Topographical Photogrammetry. American Society of Photogrammetry. 1989. page 45/46.

**Page 6 Kersten, Holm, Gruen** 

The swing-swing method determinates two rotation angles **(Qp, r)** of the left image and three rotation angles  $(\varphi, \omega, \kappa)$  of the right image, with the other orientation parameters being fixed. This method will be only used in OLTRIS for computing the rotation angles of the first model. The one-projector method determinates the **y-** and z-base components, and the rotation angles of the second image, with the first seven orientation parameters, **six of** the first image and one of the second image, being fixed. If redundant image point observations are measured, the orientation is computed **by** a least squares adjustment.

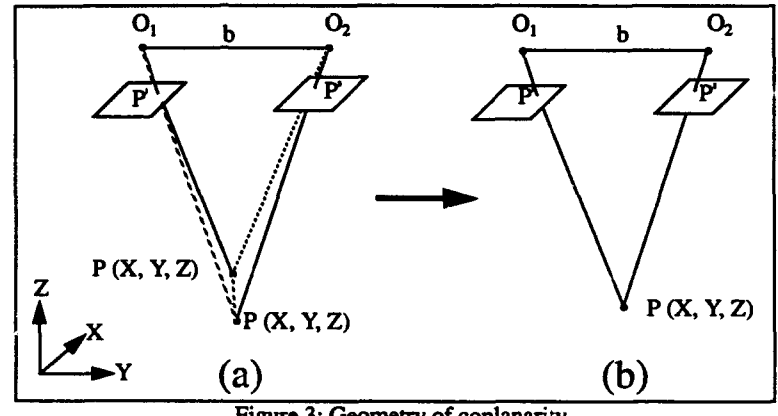

Figure 3: Geometry of coplanarity

#### **5.1.3.** Spatial intersection

If the exterior orientation elements of two photographs in a overlapping pair (stereopair) are known, the spatial position  $(X, Y, Z)$  of any point can be determinated from the measured photo coordinates in the two images using the method of spatial intersection. The geometric principle (Figure 4) is based on a spatial intersection of two rays from two fixed points (camera stations  $O_1$ ,  $O_2$ ).

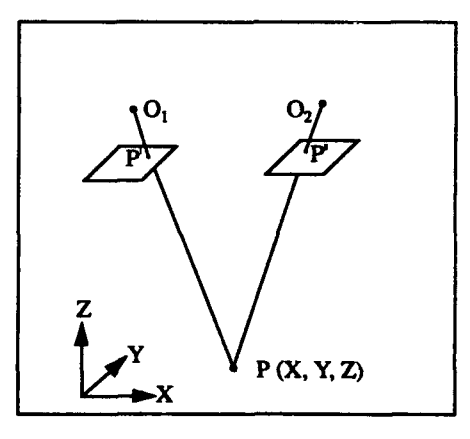

Figure 4: Geometry of spatial intersection

**The** formulas for spatial intersection used in OLTRIS, **are** essentially the same as shown for this purpose in Karara (ed)<sup>2</sup>.

<sup>2</sup> Handbook of Non-Topographical Photogrammetry, American Society of Photogrammetry, 1979, page 85 - 89

Kersten, Holm, Gruen **Page 7** 

 $\overline{\mathbf{A}}$ 

The method gives initially four equations for solving **three** parameters **(X,** Y, Z). Those four equations can be combined in three different ways, each giving three linear equations. In Karara, one such combination is chosen, giving one set of equations. Then the three equations are combined, giving a "closed solution" for X, Y, and Z, i.e. one formula for each parameter  $(X = f($ observations $),...$ ). The formulation fails in the event of an "unfortunate" base direction, due to a denominator approaching zero. The algorithm in OLTRIS therfore contains all the three sets of closed solution formulas. The used set of the appropriate formulas, chosen to give best precision in the result, has the largest denominator.

**The** computed object point coordinates **are** located in the coordinate system fixed **by** the exterior orientatior parameters of the images.

#### 5.1.4. Three-dimensional similarity transformation

Because of insufficient datum information during the triangulation processing, the object points and the perspective centers must be defined in a local coordinate system. Later, a three dimensional coordinate transformation can be used to transfer the local into a global datum as long as a minimum of three identical points in both coordinate systems are present. Within OLTRIS, a three-dimensional similarity transformation transforms a local into a global coordinate system, which is defined **by** the ground control points. If insufficient control point information is available, a local coordinate system is fixed at the start of the triangulation. The formulas used for the transformation are the same as described in **Al**bertz/Kreiling3. The parameters of the transformation to be determinated are a uniform scale factor, three rotations and three translations. These unknowns can be obtained **by** a standard least squares adjustment. Note that a minimum of three points should be known in each coordinate system **-** two X-, Y-coordinates and **three** Z-coordinates. The three-dimensional similarity transformation provides OLTRIS with **the** flexibility **to** start the triangulation in a local coordinate system and **to** transform it to the global system whenever sufficient control point information is available.

#### **5.1.5.** Strategy of providing initial values for on-line data processing

**A** special problem at the start of the photogrammetric triangulation is to provide initial values for the unknown parameters (i.e. object point coordinates and exterior orientation **ele**nents) of least squares adjustment. Herein, the choice of functions for computing initial values depends on the given information. Therefore, the triangulation procedure is based on one of the following cases:

- **"** exterior orientation elements given, e.g. determined **by** General Positioning System **(GPS),** no control points (rare case).
- **"** some control points given, determined **by** geodetic network adjustment; no known exterior orientation elements given (normal case).
- **"** control points and known exterior orientation elements given (ideal case).
- **"** no information from a ground coordinate system; global transformation impossible **(bad** case).

<sup>3</sup> Photogrammetric Guide, Wichmann Verlag, Karlsruhe 1980, page 45 - 47.

**Page 8 Kersten, Holm. Gruen** 

In each **case,** a strategy for providing the necessary initial values is needed. For this reason, besides the coding of functions for the computation of initial values, the investigations of the project have also concentrated on finding the best strategy of providing initial values for on-line **data** processing. **A** good strategy is characterized **by** the saving of process **time** and **by** a minimum of user interaction, such as for for choosing the method to be used or, **judg**ing the results of the computations. So, for the rare case of having known exterior orientation elements of all camera stations only spatial intersections for determining object point coordinates are used. But **if** only some control points and no known exterior orientation elements are available (normal case) in the photogrammetric block, the triangulation has to start in a local coordinate system **by** orienting the first two images relatively. **The** exterior orientation elements of the following consecutive images in the strip can be determined **by** space resection if sufficient tie points can be measured. The transformation into the global net can be achieved when sufficient control point information is available (i.e. for the threedimensional similarity transformation). In an ideal case, as mentioned, when sufficient control points and known exterior orientation elements are given, only spatial intersections have to use for computing object point coordinates of additional natural points. If no information of a global net is available (bad case), the triangulation has to be processed in a local datum. Herein, the same strategy, as used for a global datum, for providing initial values will be used except that a transformation is not performed.

OLTRIS computes initial values automatically after each measurement, and before updating the normal equation system with any new observations, if sufficient information for computing initial values is present. On the other hand, the necessary initial values of all new observations will be computed, if the operator selects the option *Display or Update* on the on-line triangulation processing menu (see Figure **A** in Appendix **A).** If the computation of initial values is not possible due to insufficient information, the observations to be included receive the status *waiting or not included.*

The fast and precise computation of initial values improves the performance of an on-line triangulation and data processing system like OLTRIS.

#### 5.2. Adjustment

Since near real-time responses are crucial factors in on-line triangulation, fast sequential adjustment algorithm is essential. As each estimation algorithm can be reformulated into a sequential mode, a great variety of sequential techniques to **be** considered arises. The important sequential algorithms and also a brief comparison thereofis presented in section **5.2.1.** The conclusion was to implement the Givens Transformations **(GT)** algorithm for sequential adjustment. Because of avoiding the time consuming inversion of a normal equation system, the Cholesky factorization and back substitution for the relinearizing and update of the parameter vector was implemented, for the simultaneous least squares adjustment case.

#### **5.2.1.** Simultaneous **adjustment by** Cholesky **factorization and back substitution**

In order to adjust the observations simultaneously the Cholesky algorithm was implemented in **OLTRIS.** This algorithm relinearizes the normal equation system and updates the parameter vector.

In the bundle adjustment it is assumed that the linearized observation equation system is

 $v = Ax - iP$  (4)

**Kersten, Holm, Gruen** 

١

with:

v **...................** vector of residuals, **A ...................** design matrix, **x ....................** vector of unknown parameters, **1 .....................** vector of observations and **P ....................** weight matrix.

**This** equation system is solved **by** the least squares method, **by** building and solving the normal equation system **(5),**

$$
A^T P A x = A^T P I \tag{5}
$$

or

$$
Nx = n \tag{6}
$$

with:

*N* **...................** normal equation matrix and

**n ....................** vector of the right-hand-side.

The explicit solution to the unknown parameters may be written as

$$
x = N^{-1}n = (A^{T}PA)^{-1}A^{T}Pl.
$$
 (7)

Instead of direct inversion, the Cholesky's algorithm decomposes the normal equation matrix **N** into a lower triangular matrix **C** and an upper triangular matrix **C<sup>r</sup>**

$$
N = CCT.
$$
 (8)

Further, the vector of the right-hand-side, n can be decomposed as

$$
n = Cc \tag{9}
$$

The reduction (factorization) of the normal equation matrix **N** yields the upper triangular matrix **CT** and vector c. The unknown vector x is solved **by** back substitution using

 $C^{T}x = c.$  (10)

Page 10 Kersten, Holm, Gruen

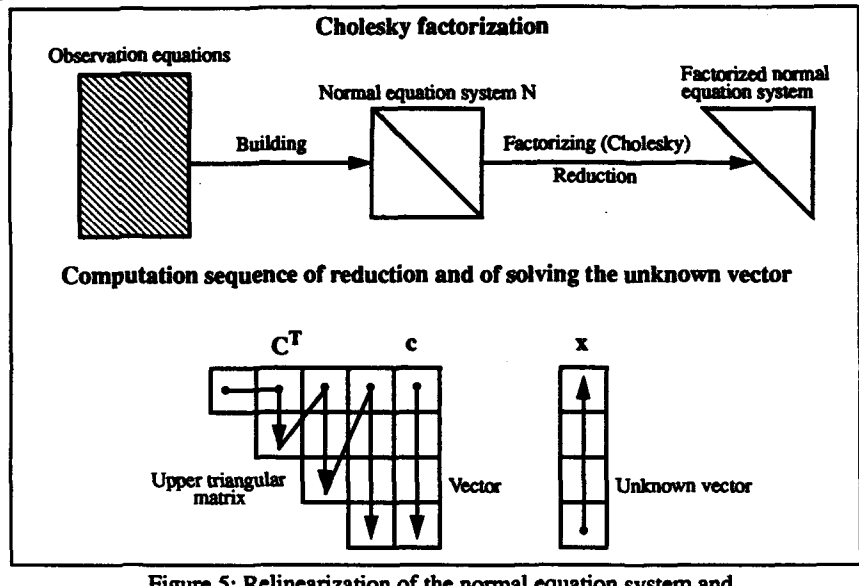

Figure **5** displays the main steps of Cholesky factorization and back substitution graphical**ly.**

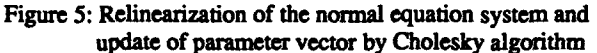

#### 5.2.2. Sequential adjustment **by** Givens Transformations

**A** number of algorithms for sequential adjustment have been suggested. Mikhail and Helmering **(1973)** present methods are based on updating the inverted normals directly. This method is also known as "stationary Kalman filtering" and has **been** adopted for OLT **by** several authors [Helmering, **1977;** Kratky, **1982;** Dowideit, **1980, 1982].** Gruen **(1982)** recommended the Triangular Factor Update **(FU),** which updates the factorized normals based on Gauss or Cholesky decomposition. **The** procedure of **TFU** is also described **by** Wyatt **(1982).** He compared the Kalman-form to the **TFU** algorithm. The conclusion of the comparison was that **the TFU** algorithm is superior **to** the Kalman-form algorithm both with respect to time consumption and storage requirements. The use of the Givens Transformations in photogrammetric applications has been suggested by Blais **(1983).**

**The** relative performance of these sequential algorithms can best be **judged by** practical tests using software which is as close as possible **to** a **real** application. Such tests were car**ried** out in on-line phototriangulation **by** Runge **(1987)** and Holm (1989c). **They** describe the use of OT in on-line phototriangulation and compaw this approach **to** the **TFU algo**rithm. Runge's results of the comparison with the **TU** method showed that only 40% of the **time** is needed for **the** update of the reduced normal equations when using **GT.** In Holm's test, the **GT** algorithm **appears** to **be** up **to** four times faster **than the TFU** for updating the factorized normal equation system.

The performance of **GT** in sequential estination will be given in **the** following For **these** investigations the testfield block Echallens, with a total of 49 phowgaph **and 231 object** points, was used. **The** computation was made on a **SUN 3** computer using a **68020 CPU**

Kersten, Holm, Gruen **Page 11** 

with floating point accelerator. (Note that the computation on a **SUN** SPARCstation **1+** is **30%** faster than on the **SUN 3).** Figure **7** illustrates the results of the computations of the solution vector in a sequential mode when building up the block from 2 to 49 photographs. **Herein,** groups of measurements have been introduced at different stages ranging from 34 to **50** image points per update. The abscissa gives the stage of the sequential process (number of photographs) while the ordinate gives the computing **time** per new image point in seconds.

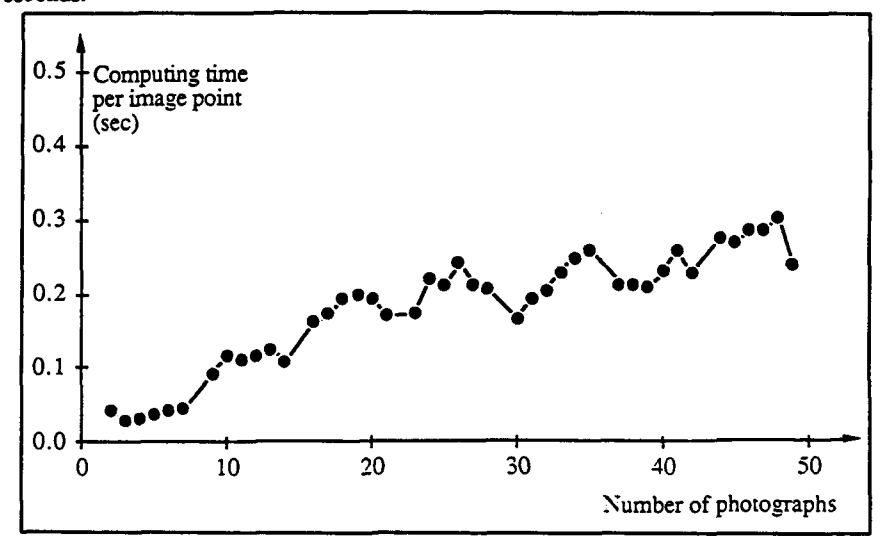

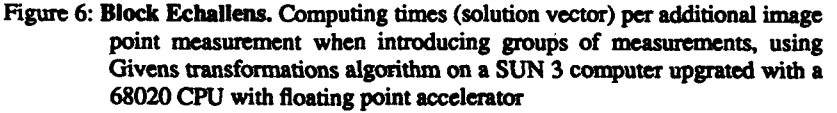

Further information about this test of the performance of **GT** can be found in the second Interim Report **[Holm, 1989b].**

An introduction of **GT** describes Blais **(1983):**

*"The Givens Transformations provide a direct method for solving linear least-squares* problems without forming the normal equations. One most important feature of this *approach for recursive applications is that the solution can be obtained at any stage* of the processing of the observational information by simply carrying out a back sub*stitution for the unknown parameter into an upper triangular system of equations."*

Practically, the Givens method is an orthogonal transformation technique based on the use of two-dimensional rotations to eliminate matrix elements. This approach is a special case of the QR decomposition and is comparable with the Cholesky method as described in **sec**tion **5.2.1.** The Givens 1ansformaions process one row **of** the design matrix **A** at a **time** and **we** used for the sequential addition or deletion of observations in an interactive environmen. **As** mentioned, the solution **vector** is available **at** any **stage by simply** performing a back substitution in an upper triangular equation system. The **aforementioned** orthogonal decomposition of the design matrix A yields  $\overline{O}$  A = R. Herein, the upper triangular matrix R is identical with the result of the Cholesky decomposition of the normal equation system

Page 12 **Kersten, Holm, Gruen** 

**ATPA.** When **A** is a **m** x n matrix, Q can be interpreted as a sequence of **m** x **m** orthogonal matrices, each containing transformation coefficients of one single **GT.**

Runge **(1987)** illustrates the functioning of the **GT** algorithm using an example of a **3** x 3 photo block. In this example, how an additional measurement of a new image point yields a pair of new row vectors containing the partial derivations of the new measurement and the respective constant values is demonstrated. **This** new observation **-** two image coordinates in two images **-** builds the four rows of the new row vector. Individual transformations of these four rows into zero cause alterations in components of the R matrix. Furthermore, a transformation of **the** respective constant values yields the root of the residual sum of squares. After the transformations the whole new row vector contains zeros and can be **filled by** the next observation. Similarly, false observations can be removed **from** the reduced normals, the constant vector, and the square **root** of the residual sum of squares by **GT.** When the transformation coefficients have been computed with the diagonal element of **j-th** row of matrix R and aj of the design matrix, the elements of matrix R and **A** will be transformed according **to the** removed observation. Generally, after updating or "downdating" the reduced normals with **GT,** the solution vector can be computed with back substitution.

Detailed descriptions and also mathematical formulations of the sequential performance **of GT** are given in Gruen **(1985),** Runge **(1987),** Holm (1989c) and Edmundson **(1991).**

#### **5.3.** Quality control

The major goal of the on-line triangulation technique is to control the quality of the observed data at an early stage of data processing. This permits, in the presence of detected errors, direct re-measurement of observations and provides a cleaned data set for the final execution of the simultaneous block adjustment. In this context, quality control consists of two tasks: (a) detection of blunders, using Baarda's data snooping technique [Baarda, **1968]. (b)** compensation of the systematic errors, using additional parameters for self calibration.

#### **.3.L Blunder detection and location**

Within the least squares estimation approach, Baarda's data snooping technique has proven to be an effective method for blunder detection. This method has been suggested for on-line triangulation **by** Foerstner **(1979),** Kratky **(1980b),** Molenaar (1981c), Dowideit **(1982)** and Gruen (1982). The method requires only the diagonal elements of the Q<sub>vv</sub> matrix (weight coefficient matrix of the residuals)

$$
Q_{vv} = Q_{11} - AQ_{xx}A^{T}
$$
 (11)

with:

Q<sub>I</sub>................... weight coefficient matrix of the observations,

Q<sub>xx</sub> ................. weight coefficient matrix of the unknowns and

**A ...................** design matrix.

**A** remarkable computational speed-up of the data snooping technique can be achieved with the method of "unit observation vector" [Gruen, **1982],** if only a few observations have **to** be tested at any given time and only the related diagonal elements of the Q<sub>vv</sub> matrix are required. **This** is **likely** to be the case in **on-line** triangulation, where observations acquired at earlier stages of the sequential process have already passed quality control tests.

**Kanum**, Holm, Gruen *Page 13* 

Baarda suggested the test criterion **wi**

$$
\mathbf{w}_i = \frac{|\mathbf{v}_i|}{\mathbf{\hat{\sigma}}_{\mathbf{v}_i}} \tag{12}
$$

with:

$$
\hat{\sigma}_{\mathbf{v}_1}^2 = \hat{\sigma}_{\mathbf{0}}^2 \mathbf{q}_{\mathbf{v},\mathbf{v}_1}
$$

where:

**7i ..................** standardized residual, **w<sub>i</sub> ................... standardized residual,<br>.<sup>.</sup>.2 vi ...................** residual,  $\hat{\sigma}_{v}^{2}$  ................. estimated variance of residuals,  $q_{v,v}$  ................ i<sup>th</sup> diagonal element of Q<sub>vv</sub> -matrix.

Under the null-hypothesis  $H_G$ :  $E(v_i) = 0$ , w<sub>i</sub> is normally distributed, so that critical values from the normal table can be used for testing. In practice, however, the expected value of the variance of unit weight  $\hat{\sigma}_0$  is not available. Thus, an estimate of the variance of unit weight  $\hat{\sigma}_o^{\dagger}$  from the simultaneous adjustment or from any sequential stage must be used for testing standardized residuals.

Under  $H_{01}$ , w<sub>i</sub> now has a student-t distribution and again critical values for testing are easily available from the respective tables. For example, at a  $\alpha$  = 0.001 confidence level, (giving a probability of **99.9%),** and assuming an infinite number of observations, **the** critical test value is **c = 3.291** for the detection of a gross **error.**

Note that it is assumed that only one blunder is present in the **photogrammenic** system. But practical experience shows, however, that such an assumption is not realistic. In addition to this problem, correlations between the residuals cause **the effects** of blunders to **be** either compensated or accumulated, **making** blunder detection and location a much more **compli**cated affair.

To perform reliable blunder detection, it is necessary o **add** more than the traditional two photos of a stereo **Model** into the normal equation system. For higher redundancy and **better** reliability, a larger number of rays to each object point is required. **Thus, more** than two photos should be treated as an unit, **i.e.** computed as a subblock. For an **object** point, mea- sured with two rays, a blunder in **the** x-image coordinate is **not** detectable and in y-image coordinate not locatable. A blunder in the x-mme ment of a **three my object** point is **also not** locatable. **Consequently,** reliable and efficient blunder detection and location **requires more** than three rays **to** an **object point** According to **Cruen (1982), if** the overlap is **60%, a** subblock of  $3 \times 3$  photos gives optimal local reliability in aerotriangulation.

**Practically,** the critical aspect **from a** hardware persective is **the** speed/performae of **the** computation of a test criterion **wi** for each observation. Therefore investigations into the *computation* of e test criteria hve been done under **tew** conditions **as mentioned** in 5.2.1. Figure 8 shows average computing times for  $w_i$  per image point with respect to block size. For this purpose, the test block Echallens was used as a complete block (7 x 7 photos) and two subblock **modes (3** x **3 and 5** x **5** photos). In each **case,** a variety of **image point ob**srvaions, ranging **from** 2 **to 1736 obervation,** was **wid using the data snooping tau**

Pop **4 gm 0m**

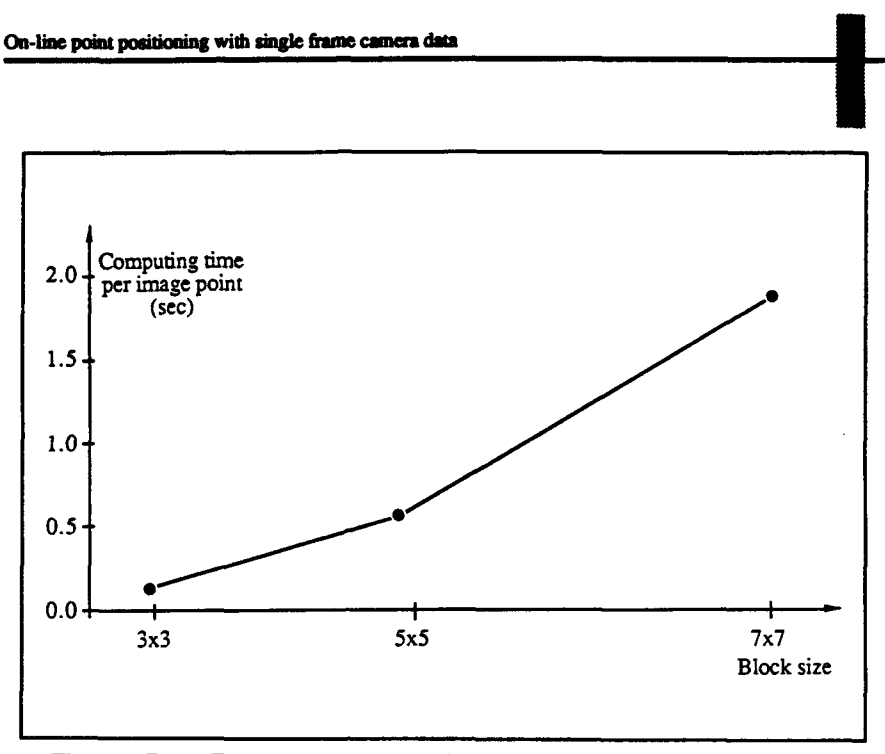

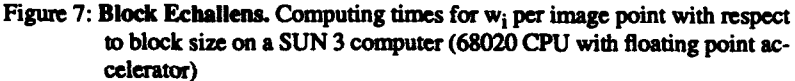

criteria w<sub>i</sub>. It can be seen that the increase of computing time is nonlinear with respect to an increase in the block size.

#### **5.3.L.** Systematic error compernation

The presence of systematic image erros in photogrammetric blocks is a serious problem. Systematic erors can be caused **by** the following effects:

- **\*** Atmospheric refraction
- **"** Geometric distortion **by** imperfections of lenses
- **"** Change of camera constant and principle point **by** variation of the temnperature and pressure during photographing
- **Imprecise fiducial marks**
- **"** Vacuum **plate** unflatness
- **"** Film **and** stratum deformation
- *"* Blur effected **by** image motion

Different approaches can **be** employed **to** eliminate andi/or compensate **theaw** systematic errors. The most efficient method is the simultaneous compensation of the systematic errors by expanding the estimation model with additional parameters. This procedure is known as "self calibration". Self calibration has proved its potential in off-line triangulation. If online triangulation is performed at a high accuracy level, self calibration is also indispensable.

Kersten, Holm, Gruen

**Experimental Seconds of the Second Seconds Seconds Seconds Seconds Seconds Seconds Seconds Seconds Seconds Seconds Seconds Seconds Seconds Seconds Seconds Seconds Seconds Seconds Seconds Seconds Seconds Seconds Seconds Se** 

Two sets of parameters *are* suggested for the application of *aerotringulation:*

- \* 12-parameter set of Ebner **(1976),** an "orthogonal model" referring to **3** x **3** image point distribution
- 44-parameter set of Gruen (1978), an "orthogonal model" referring to 5 x 5 image point distribution

The parameter set of Ebner has **been** used for cartographic and topographic aerotrianguladon, while Gruen's parameter set **is** relevant for applications in cadastral surveying, etc.

In the initial stages of a sequential OLT system the probability of carrying non-determinable additional parameters is certainly higher than in an off-line system. Non-determinable additional parameters can significantly weaken the system and, in extreme cases, lead **to** near-singularity. In order to avoid running into too many non-determinable additional parameters and spending too much **time** with the clearance procedure, it is advisable **to** operate an OLT with a fairly small set of additional parameters, considering only the most important ones which **are** known to **be** determinable in **those** relevant arrangements. **A** computational **fast** and reliable procedure for the handling of additional parameters (checking on determinability and possibly significance) has still **to** be adopted for OLT. Such a procedure has been suggested **by Gruen** (1978a, 1983a), Foerstner **(1981) and** Jacobsen **(1982). The** summarized mathematical formulation of different sets of additional parameters has been published in Kilpelä (1980).

Although preparatory studies for self calibration have been made on this project, due to the redirection **of** the other project work and the resulting time constraints, its implementation into **OLTRIS** could not be completed.

#### **6.** Software modules of OLTRIS

**The** OLT system is decomposed into several modules Figure **8** gives an overview of the main modules with their interrelations and dependencies. **The** shape of the boxes in the diagrams denotes whether the modules contain mainly functions (rectangles) or are primarily used for **data** storage (rounded). The following modules contain the administration of OL-TRIS (top level):

- **"** USER-INT/XVIEW: User interface handles the communication between the user and **the** system. The graphical user interface is based on OpenWindows/OPEN **LOOK.** Within this user interface commands are to be given by menus, buttons, and text in windows.
- **" FLOW-CON:** This administration module contains the flow control of the system for the non graphical user interface. The flow **control** for the program administrated by the graphical user interface is handled in the module XVIEW

The core functions are contained in the second level of modules.

- \* INPUM. The functions of this module will control the **dam** input from outside of the system, organize and store it in internal data structures. Data may come from the user **dialogue,** meaauments **(in** the final *version)* or **from** files.
- \* INrIIAL: The computation of initial values for **all** unknown parameters is *necessy* **because of the non-linear equation system. Different functions have been implemented** for computing the initial values of object points and exterior orientation parameters.
- ADJUST: This adjustment module contains functions for the simultaneous adjustment

Page 16 **Kamm Contact Contact Contact Contact Contact Contact Contact Contact Contact Contact Contact Contact Contact Contact Contact Contact Contact Contact Contact Contact Contact Contact Contact Contact Contact Contact** 

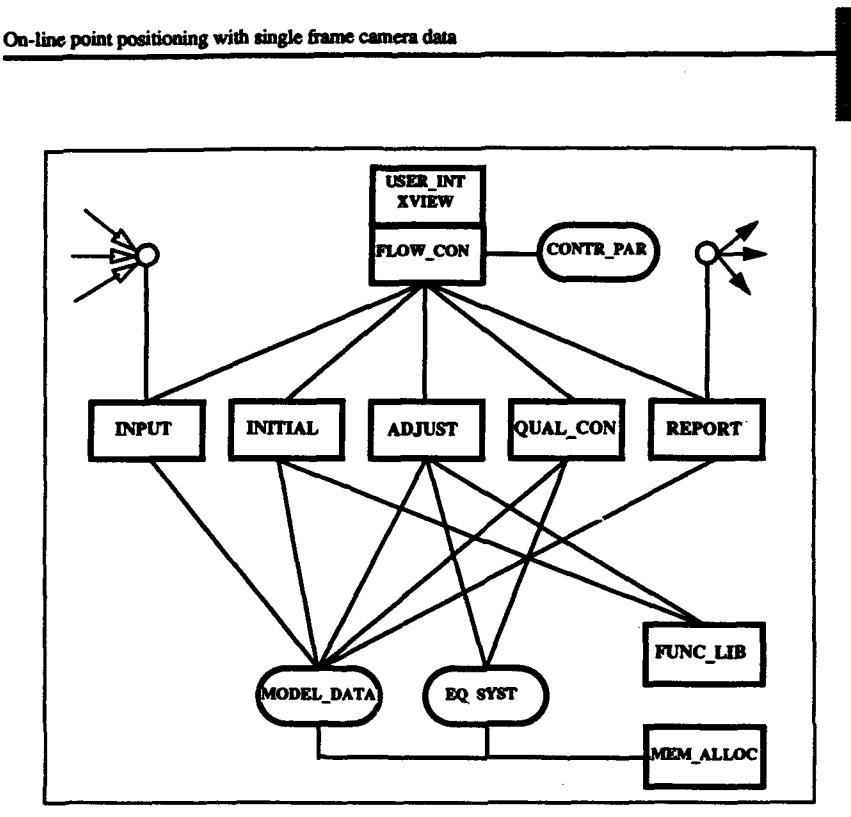

Figure **8:** Software modules of the OLTRIS.

(Cholesky factorization and back substitution) and sequential estimation (Givens transformations).

- **QUAL\_.CON: The** quality control module contains functions for computing some general statistics, summarizing the results as a whole, performing the blunder detection with data-snooping. It should be expanded with functions for checking determinability and significance of additional parameters.
- \* REPORT: Functions for the output of results and data as hard copies or on secondary storage for further use are found in this module.

**The** following two modules contain **a** library of common functions:

- **FUNC\_LIB:** This module contains **a** collection (library) for common functions used **by** different modules. In particular, the functions are for computing mathematical applications, **e.g.** rotation matrix, design matrix coefficients, and for administrating common applications, **e.g.** input of values, **file** handling etc.
- MEM\_ALLOC: **Functions** for memory allocation and reallocation of specific items of the data structures defined in the system are collected in this module.

The following modules contain mainly data:

- **"** CONTR..PAR Ihs module **contains control** flow parameters, as well as critical valnet and other general patrameter needed **by** some computations.
- $\cdot$  MODEL\_DATA: Data for entities in the mathematical model, e.g. cameras, images, **object** points, also a priori **and** computed pimems observations **and** design matix.

Kersten, Holm, Gruen **1988 17** 

**are** included in this module.

**EQ\_SYST:** This module includes data and functions for handling the normal equation system and related data.

Detailed description about the modules and its containing functions is given in the software documentation [Holm, Kersten, **1991].**

#### **7.** The program **OLTRIS**

OLTRIS has been designed as an on-line data processing system for measuring image point coordinates and adjusting the observations sequentially and/or simultaneously. Additional**ly,** object point coordinates and also exterior orientation elements can be included as observations. Image point coordinates can be measured in mono or **stereo** mode. Furthermore, the system provides blunder detection with data snooping after the adjustment. Finally, output functionality **(e.g.** displaying of information, plotting and saving of data and of results) is provided in OLTRIS.

#### **7.1.** The user interface

The program is to be processed **by** menus, buttons, and text in windows of a graphical user interface. The user interface is based on OpenWimdows/OPEN LOOK. **A** prevoius keyboard/terminal version of the program results from the first implementations of the source code, and was used mainly for testing purposes. An example for keyboard dialog of the program was included as an appendix in the 6th Interim Report **The** graphical user interface has been developed with the OpenWindows Developer's Guide (Devguide) 2.0, with more additions under version **3.0.** The following discussion concentrates on the use of the program using this graphical interface.

**The** data processing in OLTRIS can be separated in four phases: initialization, measurement and data processing, quality control, and documentation. The last three phases operate in parallel.

#### **7.2.** Initialization

**The** first phase (initialization) contains the preparation of OLTRIS for on-line **data** processing, which means, in general, the input of data and the setting of control parameters. In particular, OLTRIS provides for the input of control parameters **(e.g.** iteration stop criterion, maximum number of iterations etc.), camera parameters (e.g camera calibration data and related informations), the measured image coordinate observations, object point coordinates and exterior orientation elements, using the last two mentioned input options as observations or initial values. **The** options **for** initialization **-** its panel can be started from the on-line triangulation processing panel (see Figure **A** of Appendix **A) - are** presented in Fig**ure** B of Appendix B. In initialization, the observations of image point coordinates, object point coordinates and exterior orientation elements are read from file and are placed in temporary data **suictures** of the system (internal buffer). During the measurement procedure the observation data we taken **from** this internal buffer and placed in the data structures of the normal **equation** system. **Tb** date, no **direct** input from a digital wortsation or an ana**lytical** ploter is **not** yet possible. The input of camera calibration data **(see** Figure **D** in **Ap**pendix C and image or model **data** (ee FiguE in **Appendix** C is possible within the initialization menu and also later within the input option of the on-line triangulation processing panel. Figure 9 gives an overview of the data flow in the system. The left side of the

**Pape 18** Kermen, Holm, Orone, Otmas, Orone, Orone, Orone, Orone, Orone, Orone, Orone, Orone, Orone, Orone, Orone, Orone, Orone, Orone, Orone, Orone, Orone, Orone, Orone, Orone, Orone, Orone, Orone, Orone, Orone, Orone, Or

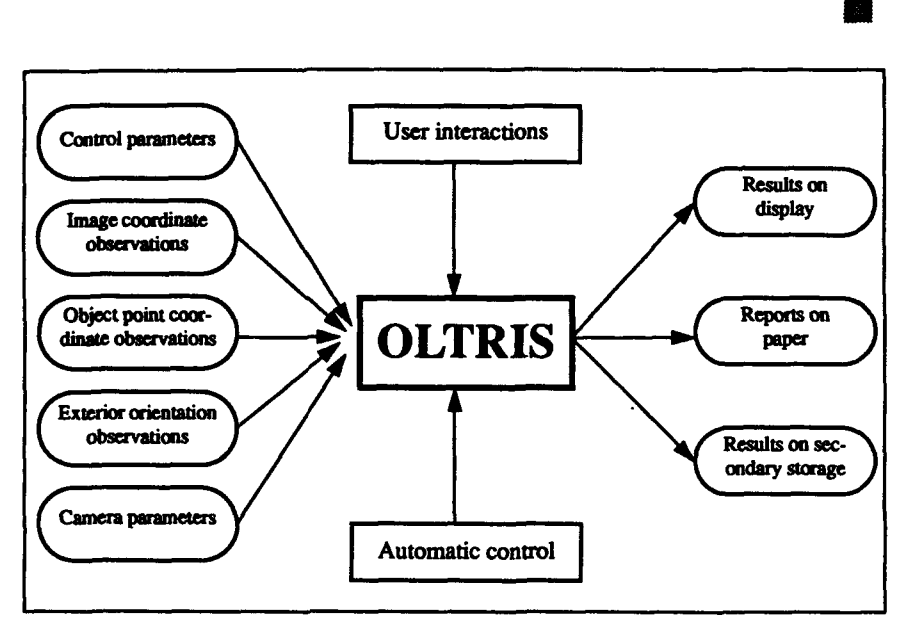

**Figure 9:** OLTRIS **and its data flow**

figure shows the input possibilities into **the** system, while on the right the output **of** results and data is presented. Between processing (as far as the data are processed), the results and also the processed data can **be** displayed and plotted on screen, reported on paper and/or stored on **disk.** Automatic control will be achieved **by** setting control flow parameters **-** Fig ure **C** in Appendix B illustrates its panel **-** and the user interactions lead **the** processing of the system.

#### **7.3.** Measurement and data processing

On-line point positioning with **single frame** cmem data **I**

**The** second phase of data processing in **OLTRIS** is for image measurement and data processing. When starting up the program, the on-line triangulation processing panel (main panel) appears (see Figure **A** in Appendix **A)** on screen, from which all processes can be managed. After initialization of parameters and data input as mentioned before, the measurement procedures can be started from the main menu. **The** following possibilities for

|  | from temporary data structures                                  |
|--|-----------------------------------------------------------------|
|  | observations (specified number from temporary data structures)  |
|  | observation from temporary data structures                      |
|  | manual input via keyboard                                       |
|  | of the previous model resp. image                               |
|  | which are available (helpful at the start of the triangulation) |
|  |                                                                 |

**Fgure 10:** Measurement **options of OLTRIS**

measuring **image** point coordinates as depicted in Figure **10** can be selected **by** the opmtor.

Korsten, Holm, Gruen **Page 19** 

When beginning a new triangulation it is advisable firstly to measure in the start image (or model) all available control points in order to fix the datum and secondly to continue with "next observation" or "next and more". Continuing triangulation **by** using the option "tie points" all following images (or models) will **be** connected in the block sequentially. **The** measurement options "One specific" and "Manually" provide an interaction of the operator for measuring certain points. **The** measured points will be plotted on-line in **a** window (see Figure I in Appendix E) to show the contribution of points in the images. After each measurement the normal equation system is updated sequentially with the new observations, if initial values for the respective object point and exterior orientation parameters of the new**ly** measured image are available. Otherwise the initial values will be computed when displaying data or relinearizing and updating the equation system **by** pressing the button *Display* or *Update.* The functional co-operation of the sequential and simultaneous relin-

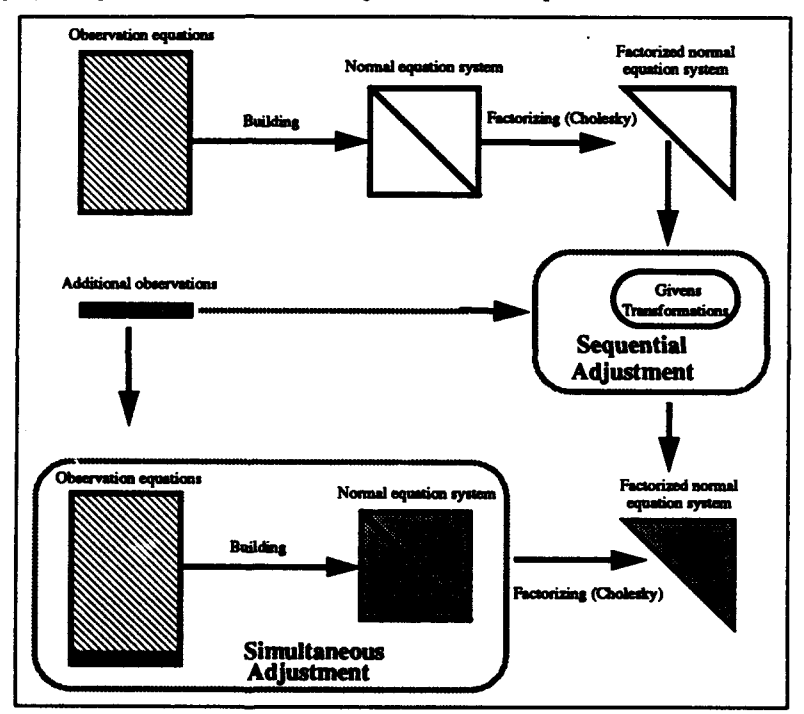

Figure 11: Relinearizing and updating of the normals **by** Givens Transformations and Cholesky

earization and update of the normal equation system, when introducing new (additional) observations, is illustrated in Figure **11. The** strategy and the functions for computing initial values are described in section 5.1. **The** adjustment procedures are introduced in section **5.2.** To control the adjustment the operator has to choose the iteration criterion (average changes of the rotation angles or of the coordinates, or the average changes of  $v<sup>T</sup>pv$ ), the iteraion stop criterion and the maximum number of iterations (in initialization).

and a string

#### **7.4.** Quality control

During measurement and data processing OLTRIS provides a quality control of the observations with data snooping. The goal of the quality control is the detection and location of blunders in the observed data. To this end, in addition to image point coordinate observations, all available observations of exterior orientation elements and object points will be tested **by** the data snooping method. An example of a detected blunder is shown in Figure F (Appendix **D).** For cleaning the data set, a detected blunder can be excluded from the adjustment. It is recommended to remove the detected observation finally from the internal buffer only after performing a simultaneous adjustment in order to the see the effect of its exclusion.

#### **7.5.** Documentation

During and after measurement the operator may want to see up-to-date results and data records. Therefore, the third phase (documentation) cannot be separated from the measurement and data process phase. The documentation of results and processed data is separated in *Display,* its options **are** depicted in Figure 12, and in *Report,* its options *ar. Save, Print* and *Plot. The* panels of these report options are shown in Appendix **D,** Figures **FG,H.**

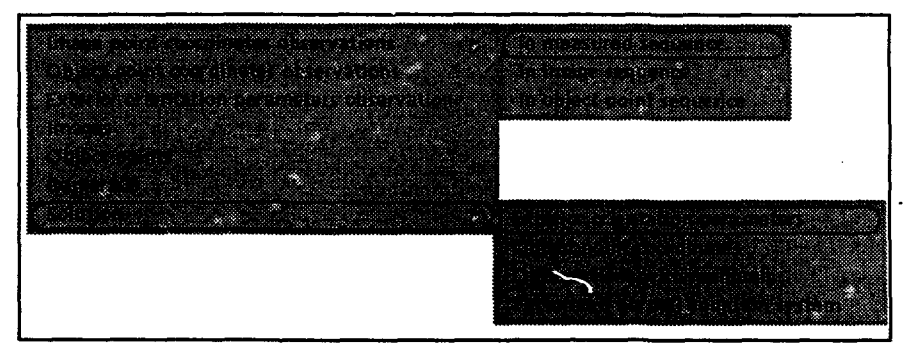

Figure 12: Display options of OLTRIS

#### **7.6. Results**

To illustrate the performance and functionary of OLTRIS, a step-by-step triangulation of a photogrammetric block is demonstrated stepwise. The data of the photogrammetric block Simplon, a mountainous area, has been chosen for the demonstration. In order to reduce the quantity of shown data and results to a minimum in the **report,** only the start and the end of the triangulation will be presented. The chosen block was flown in four strips with **60%** overlap in strip and cross-strip direction. **The** processing of the block (4 x 6 images, 102 object points, 943 observations, 450 unknowns and 493 redundant observations) was executed on a Sun SparcStation **1.** The first seven exterior orientation elements are introduced as observations thereby fixing the datum of the **photogammeic** block. After introducing the two first images and measuring **6** points in each image (see Figure **J** in Appendix **E),** at this stage, the adjustment can be computed simultaneously for efficiency and stability reasons. Having one redundant observation (see Figure K in Appendix **E),** the sigma a posteri**ori** has been estimated in the adjustment as **11.7** microns, compared to sigma a priori defined at **5.0** microns. Adding more images and observations increases the redundancy and the photogrammetric block becomes more stable. The performance of the sequential

Kersten, Holm, Gruen

update of the normal equation system when introducing new observations is shown in Figure **7,** but processing a different photogrammetric test block on a Sun **3** workstation. The result of the final adjustment of the Simplon block is presented in Figure L, in Appendix **E A** confirmation of the quality of the mathematical model is the value of sigma a posteriori, which, as seen, does not differ greatly from the introduced value of sigma a priori. As an example of the results the solution of the exterior orientation elements is depicted in Figure M of Appendix **F.**

In summary, a first version of the system has been implemented on the Sun workstation. In the future, it has to be decided, to which measurement system **-** analytical plotter or digital workstation **-** OLTRIS should be connected. Finally, there is always room for improvement of a very complex program like OLTRIS.

#### **8. Conclusions**

To the authors' knowledge, no fully operational OLT system has been realized yet. **A** realization of a practical OLT system could look as depicted in Figure **13.** The left side of the Figure illustrates the input into the system of direct image measurements **by** an Analytical plotter or of digital images **by** an image acquisition station via a scanner or via CCD-cameras. The data, as shown on the right side of Figure **13,** can be saved on disk or printed as hard copies. Automatic control and user interactions lead the processing **of** an OLT System.

Theoretical OLT problems, except statistical testing in sequential mode, have been solved, but have not been practically combined into a single system. The continual improvement in computer performance has caused reduced efforts in the development of fast processing algorithms for OLT. Furthermore, investigations into instrument development are concentrating on the improvement of automatic measurement procedures on analytical plotters. instead of implementing fast data processing algorithms, including quality control to detect gross errors and to check precision and reliability of the network.

The authors see potential in further development and use of the OLT algorithms and methods for applications in robotics, industrial quality control and autonomous vehicle navigation. **Of** particular interest in robotics and autonomous vehicle navigation is, for example, the task of determining the position and orientation of a mobile robot on-line. Here on-line data processing could also play an important role.

#### **9.** Acknowledgment

The project "On-line point positioning with single frame camera data" is sponsored **by** the **U.S.** Government, Department of Defense, represented through its European Research **Of**fice of the **U.S.** Army in London. This support is gratefully acknowledged.

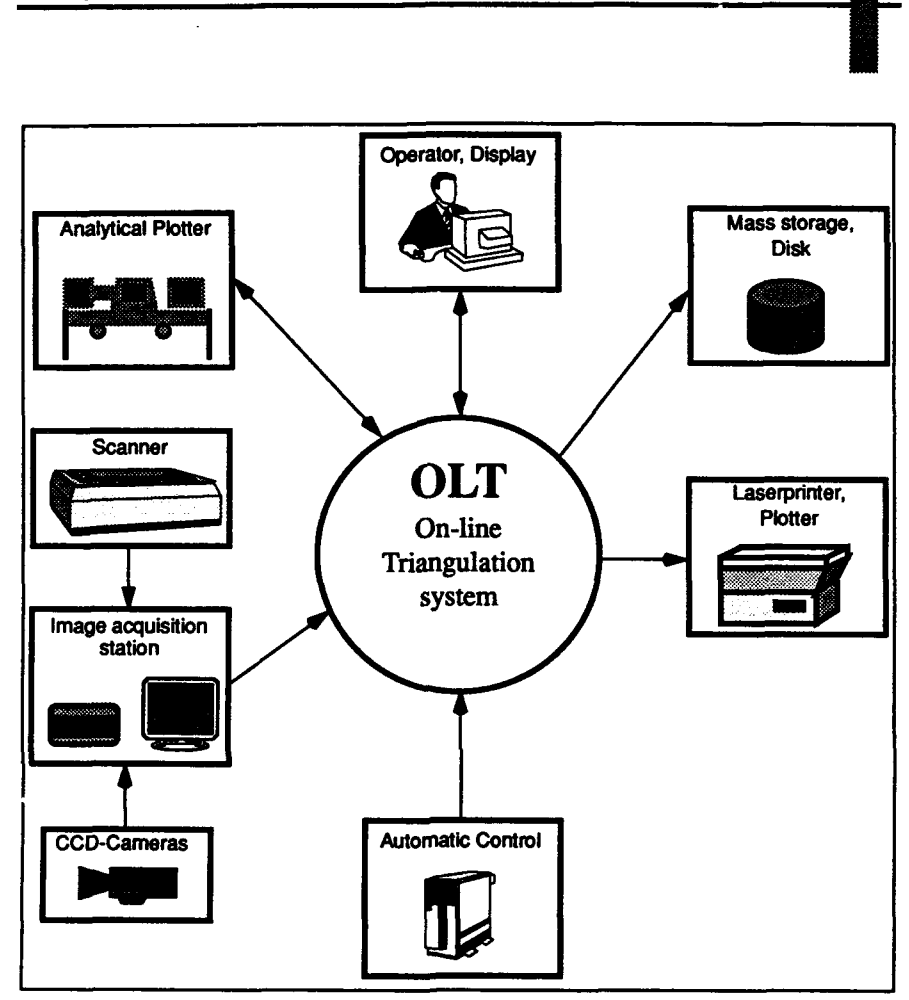

Figure 13: Hardware configuration of an OLT system

#### 10. References

#### 10.1. Internal reports

Kersten, Th., Holm, K. R., 1991. Software Documentation (SD.00 - SD.03), Version 2.0, June 1991, IGP/ETH-Zurich.

Holm, K. R., 1989a. 1st Interim Report (Jan.-Feb. 89), IGP/ETH-Zurich.

Holm, K. R., 1989b, 2nd Interim Report (Mar.-Jun. 89), IGP/ETH-Zurich.

Kersten, Th., 1990a. 3rd Interim Report (Jul.-Dec. 89), IGP/ETH-Zurich.

Kersten, Th., 1990b. 4th Interim Report (Jan.-Jun. 90), IGP/ETH-Zurich.

Kersten, Th., 1991a. 5th Interim Report (Jul.-Dec. 90), IGP/ETH-Zurich.

Kersten, Th., 1991b. 6th Interim Report (Jan.-Jun. 91), IGP/ETH-Zurich.

Kersten, Holm, Gruen

Page 23

 $\epsilon$ 

#### 10.2. General references

- Baarda, W., **1968. A** testing procedure for use in geodetic networks. Netherlands Geod. Com. Publications on Geodesy. Vol.2, **No.5,** Delft.
- Baarda, W., **1977.** Measures of the accuracy of geodetic networks. **IAG** Symposium on **Op**timization of Design an Computation of Control Networks, Sopron, **pp.** 419-436.
- Blais, **J. A. R.,1983.** Linear least-squares computations using Givens transformation. **The** Canadian Surveyor, Vol. *37,* No.4, **pp. 225-233.**
- Cogan, **L., 1986.** Design concepts of on-line aerial triangulation software. **ASP/ACSM** Convention, Washington.
- Dorrer, **E., 1978. A** contribution to sequential on-line numerical aerial triangulation. Presented Paper, Symposium of the Commission **II** of **ISP,** Moscow.
- Dowideit, **G.** R., **1980.** On-line bundle adjustment for analytical plotter. **Int.** Archives of Photogr., Vol. **XXIIL** B3, Commission III, **pp. 168-177.**
- Dowideit, **G. R.,1982.** Experience with improved on-line-bundle-block-adjustment on the **APC3.** Proceedings of the Symposium of Com. Em of ISPRS Helsinki, June **7-11, 1982.**
- Ebner, H., **1976. Self** Calibrating Block Adjustment. Int. Arch. Phot., VoL **XXI,** Part **3,** nvited Paper, Com. III, ISP Congress, Helsinki.
- Edmundson, **K.** L., **1991.** On-line triangulation of sequential stereo-pairs using Givens Transformations without square roots. Master Thesis, Department of Geodetic Science and Surveying, The Ohio State University.
- Foerstner, W., **1979.** Sequential checking of model coordinates with a program for strip adjustment. Presented Paper, Symposium on On-Line Triangulation, **ISP** WG I/4, Ottawa.
- Gruen, **A.,** 1978. Progress in photogrammetric point determination **by** compenstion of systematic errors and detection of gross errors. Presented paper at Symposium of the Commission **Ell** of **ISP** Moscow, **1978.**
- Gruen, **A., 1982.** An optimum algorithm for on-line triangulation. Photogrammetric Engineering and Remote Sensing, Vol.51, No.4, **pp.419-436.**
- Gruen, **A., 1985.** Algorithmic aspects in on-line triangulation. Paper presented to the Symposium of the Commission M of ISPRS Helsinki, June **7-11, 1982.**
- Gruen, **A.,** 1986a. Photogrammetrische Punktbestimmung mit der Bundelmethode. Institut für Geodäsie und Photogrammetrie an der ETH Zürich, Mitteilungen Nr. 40.
- Helmering, R. **J., 1977. A** general sequential algorithm for photogrammetric on-line processing. Photogramm. Eng. and Remote Sensing, VoL 43, **pp.** 469-474.
- Holm, K. R., 1989c. Test of algorithm for sequential adjustment in on-line triangulation. Photogrammetria(PRS), 43, **pp.143-156.**

Kratky, V., **1979.** On-line analytical triangulation. The Canadian Surveyor, **Vol. 33,** No.2.

- Kratky, V., **1982.** Present status of on-line analytical triangulation. Photogrammetria(PRS), **38, pp.1-12.**
- MikhaiI, **E.** M., Helmering, R. **J., 1973.** Recursive methods in photogrammetric data reduction. Photogramm. Eng., **39(9), pp. 983-989.**
- Runge, **A., 1987.** The use of Givens Transformation in on-line phototriangulation. Proceedings of Intercommission Conference on Fast Processing of Photogrammetric Data, Interlaken, Switzerland, June 2-4, **1987, pp. 179-203.**
- Wyatt, A. H., 1982. On-line photogrammetric triangulation An algorithmic approach. Master Thesis, Department of Geodetic Science and Surveying, The Ohio State University.

**Page 24** *Box 24 Box 24 Box 24 Box 24 Box 24 Box 24 Box 24 Box 24 Box 24 Box 24* 

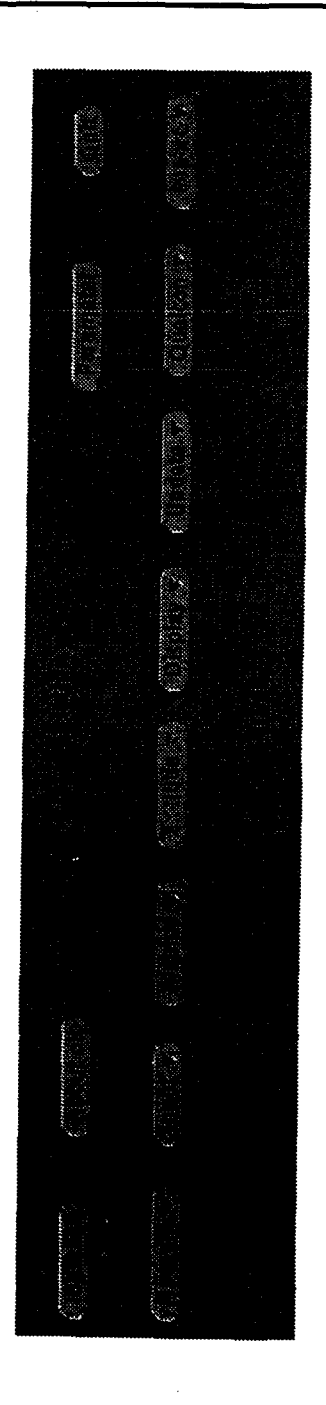

Figure A: The on-line triangulation data processing panel

Appendix A

J,

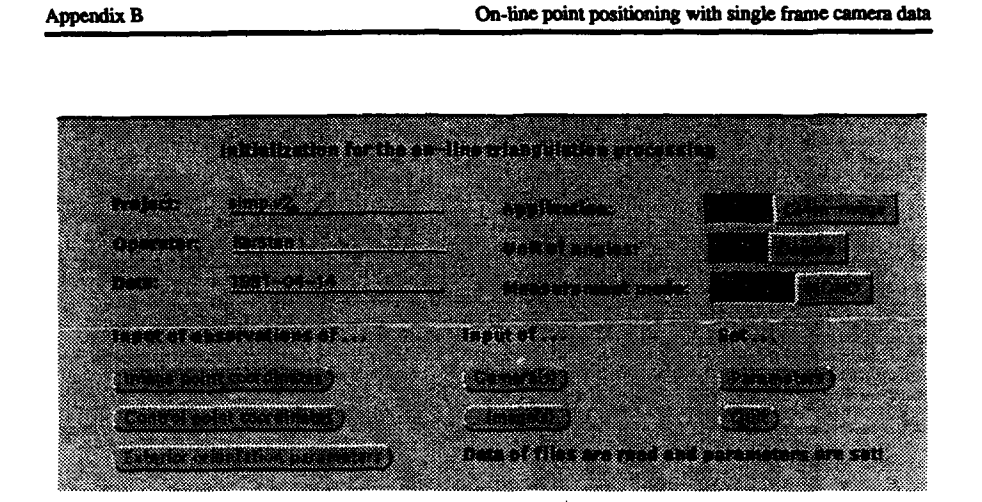

F-

Figure B: **The** on-line triangulation initialization panel

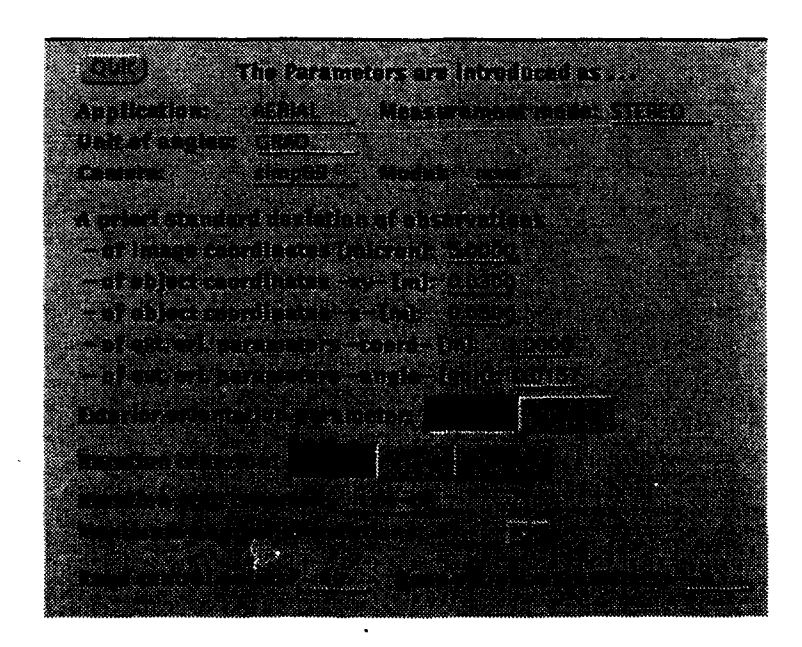

Figure C: Subpanel of the on-line triangulation initialization panel

ليتبدون

à.

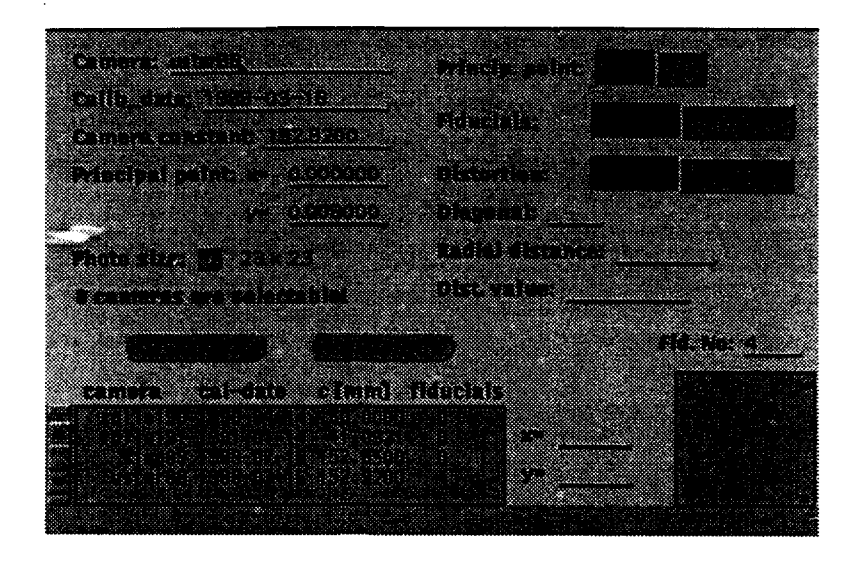

Figure D: Input of camera calibration data (Subpanel of the on-line triangulation initialization panel)

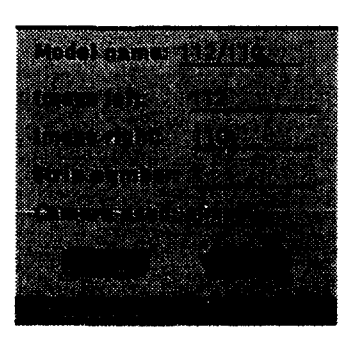

Figure E: Input of image or model data (Subpanel of the on-line triangulation initialization panel)

 $\overline{a}$ 

.<br>Manazarta da manazarta da da manazarta da manazarta da manazarta da manazarta da manazarta da manazarta da man

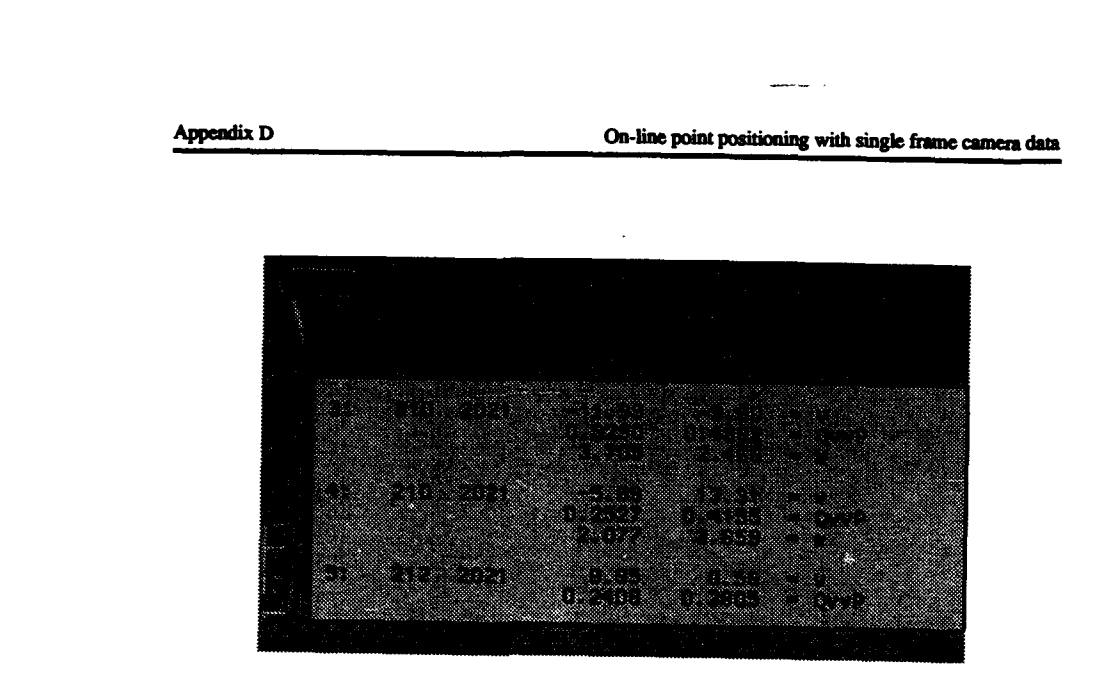

Figure F: Display for quality control: detected blunder in point 2021 of image 210

Appendix E

ļ

 $\label{eq:reduced} \frac{1}{2} \left( \frac{1}{2} \frac{1}{2} \right) \left( \frac{1}{2} \right) \left( \frac{1}{2} \right) \left( \frac{1}{2} \right) \left( \frac{1}{2} \right)$ 

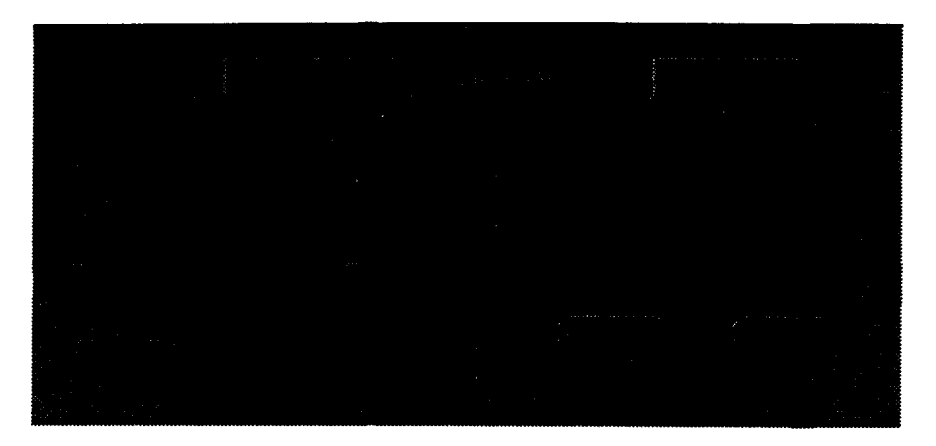

Figure G: Panel for printing data and results

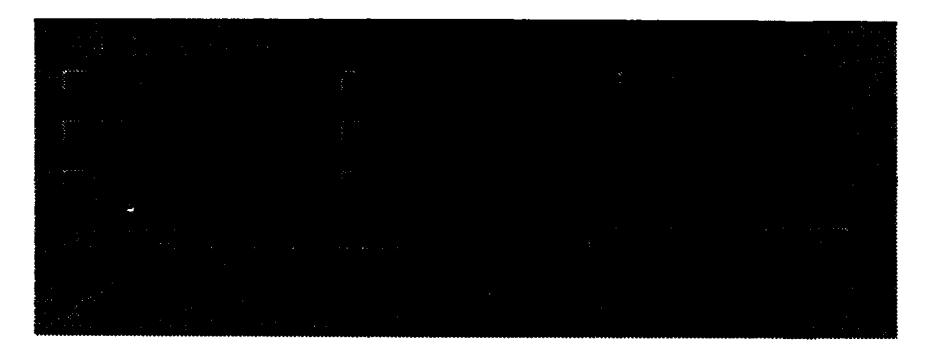

Figure H: Panel for saving data and results

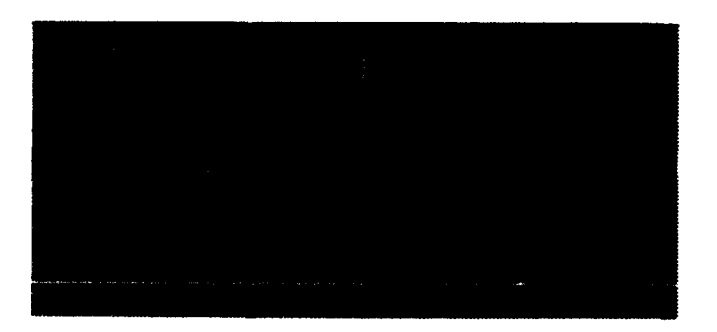

Figure I: Panel for plotting data and results

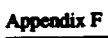

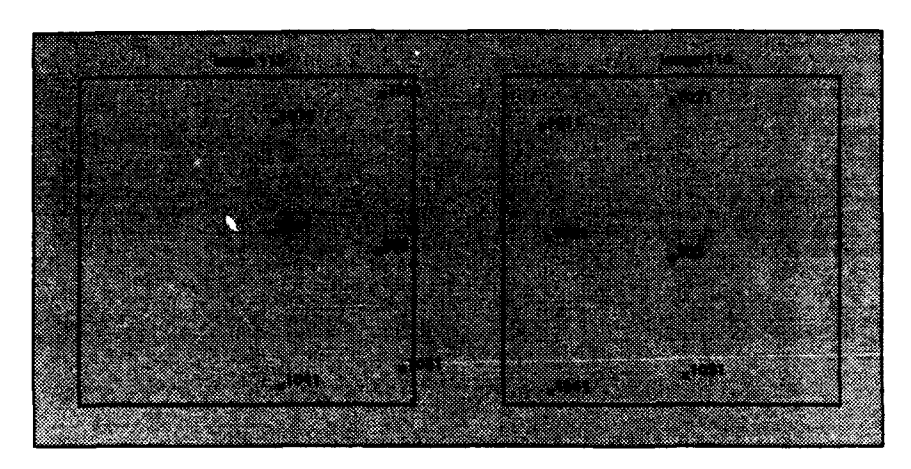

Figure J: Display of the measured points in first two images

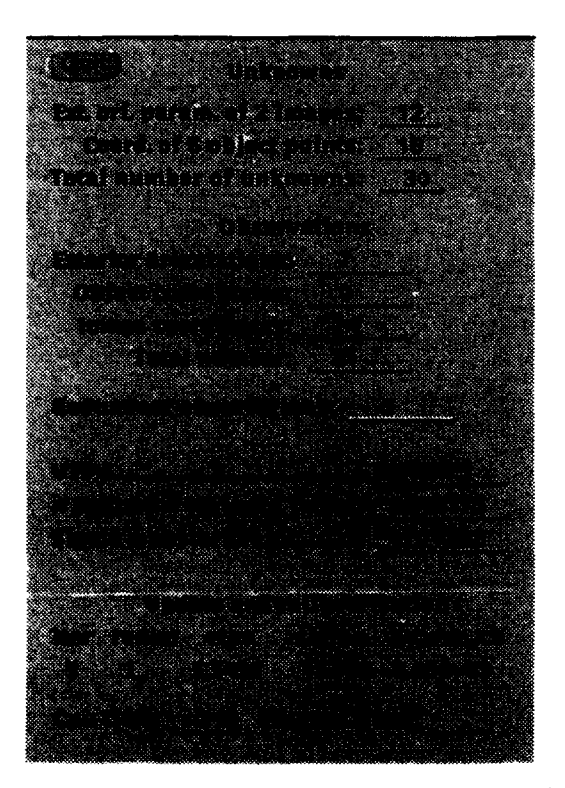

Figure K: Display of triangulation status after the first model

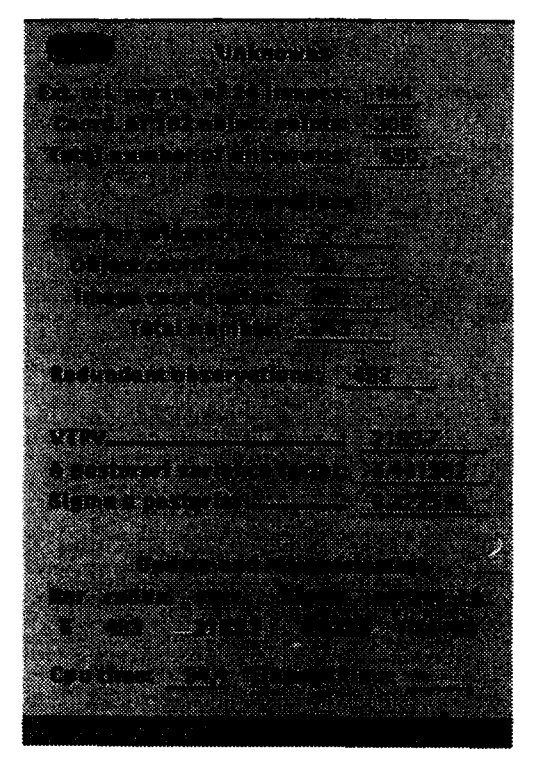

Figure L: Displayed results of final adjustment of the Simplon block

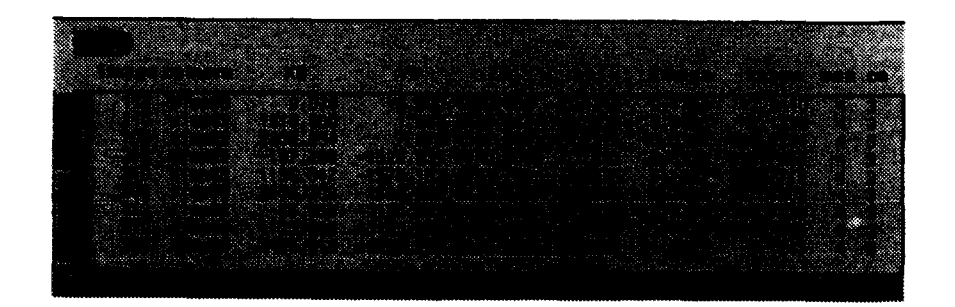

Figure M: Display of results: exterior orientation elements of the images of the photogrammetric block

Appendix G
Appendix H

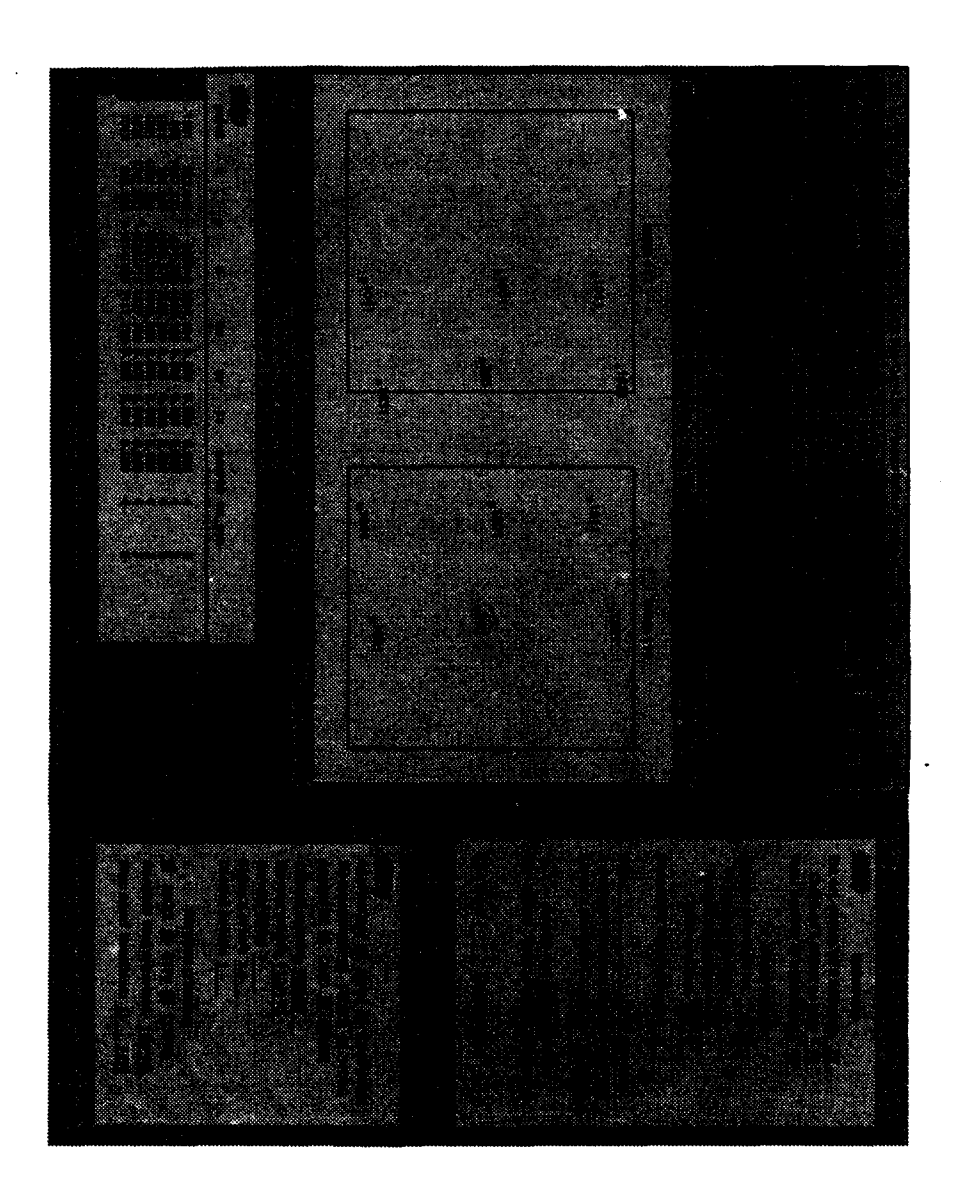

Figure N: Screen dump of the window environment of OLTRIS

 $\alpha = \alpha = -\alpha$ 

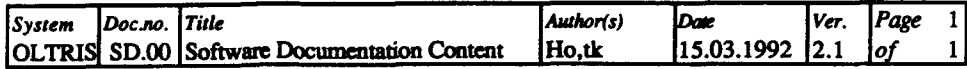

# SOFTWARE **DOCUMENTATION CONTENT**

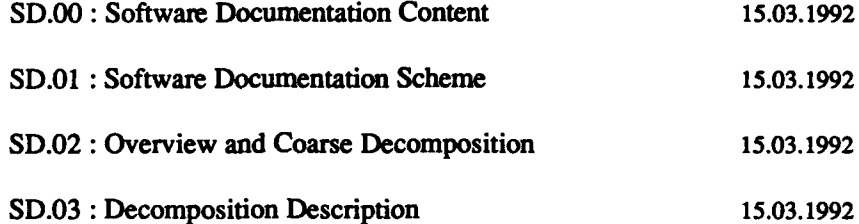

 $\mathbf{I}% _{0}\left( \mathbf{I}_{1}\right)$ 

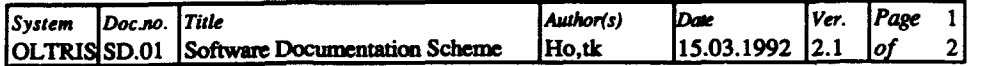

# SOFTWARE **DOCUMENTATION SCHEME**

## **1.** Scope of the documentation

This software documentation is based on the recommendations outlined in **IEEE 1016. A** rigorous "Software Requirements Specification" as described in **IEEE 830** is not made in this project. **The** requirements for the software ae instead embedded in this description.

## 2. Description Organisation

**IEEE 1016** (Section **6.)** contains four different methods for describing the design of software. Two of these four approaches, *Decomposition and Detailed Design* have been chosen for documenting the software of OLTRIS.

*Decomposition:* Identification, Type, Purpose, Function, Subordinates Dependecies, Resources.

*DetailedDesign:* Identification, Function, Interface, Processing, Data.

The characteristics of the design description **are** defined in section **3.**

## *3.* Definitions and acronyms used

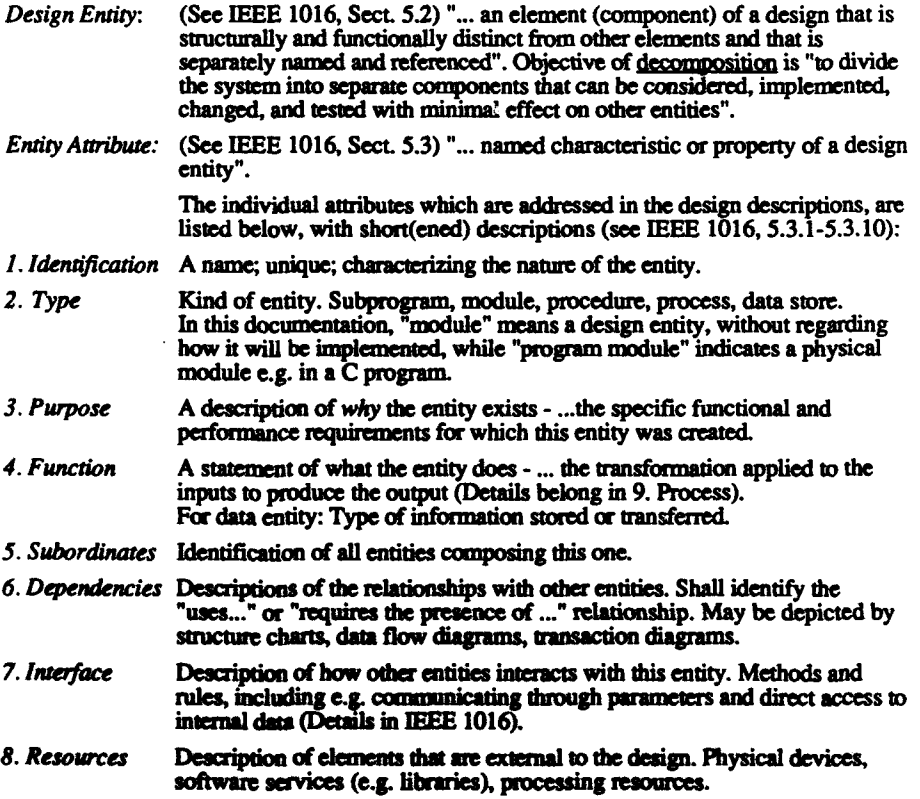

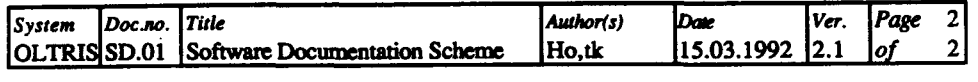

 $\hat{\mathcal{L}}$  and  $\hat{\mathcal{L}}$ 

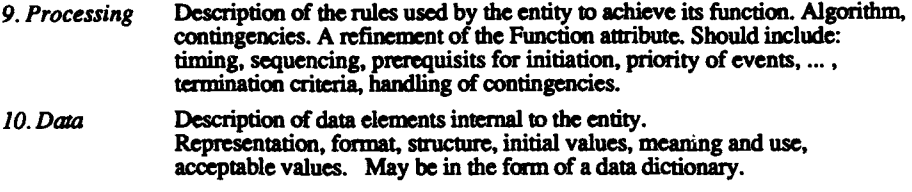

## 4. References

 $\mathcal{L}$ 

 $\ddot{\phantom{a}}$ 

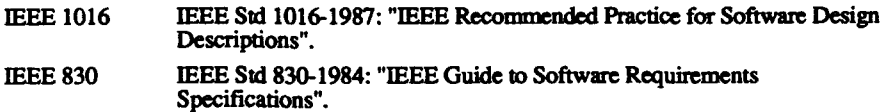

 $\sim$ 

 $\blacksquare$ 

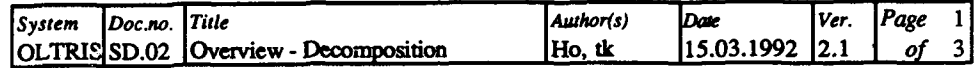

# **OVERVIEW AND COARSE DECOMPOSITION**

## OLTRIS - The top module of the system

- 1. Identification OLTRIS
- Module.  $2. Type$

This module is created to give an overview over the total system and its 3. Purpose environment, as briefly outlined in Figure 1.

> The system is part of a research project with the aim to "... develop a data processing concept for on-line high accuracy point positioning ... systems". To find the best solutions for this concept, there are pointed out four research topics. It is decided that the concept shall be materialized in an operational system for use in aerial photo-triangulation. The system should work on digital images.

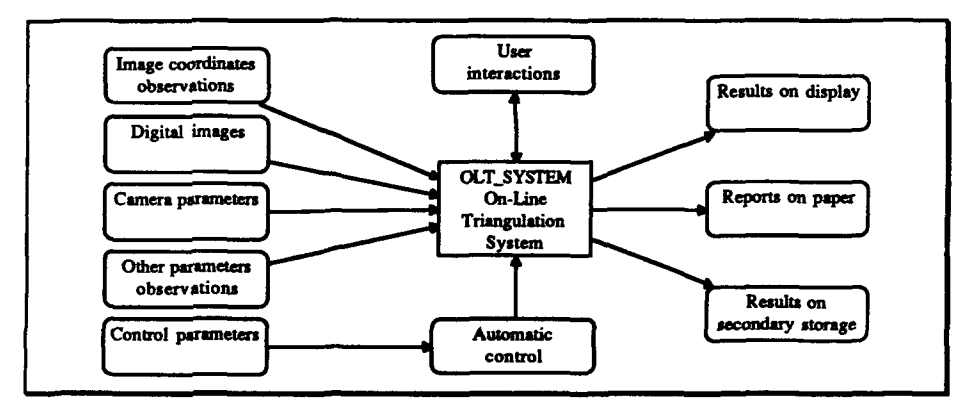

Figure 1: The On-Line Triangulation System OLTRIS and its environment.

4. Function

The system will perform On-Line Photo-triangulation. Important tasks are:

- · Initial value computation
- · Sequential and simultaneous bundle adjustment
- · Blunder detection

· Self calibration, with test of significance and determinability

(· Automatic point transfer)

(• Inclusion of kinematic GPS data)

Currently the program "oltris" is working as an experimental program without a link to analytical plotter or digital workstation.

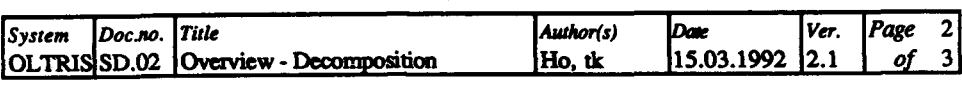

 $\frac{1}{2}$ 

 $\mathcal{A}^{\mathcal{A}}$ 

5. Subordinates (See Figure 2) This module is composed of following modules:

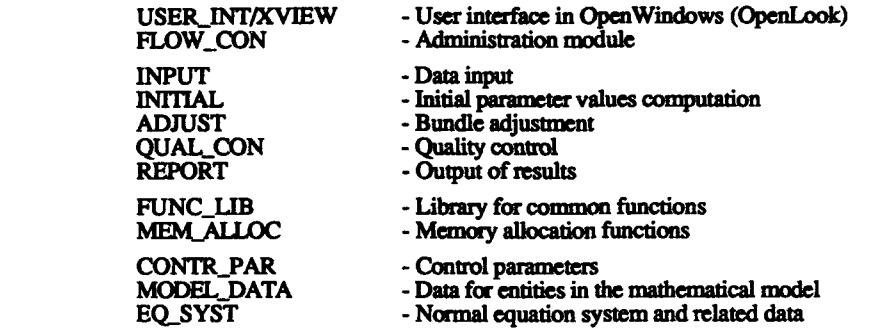

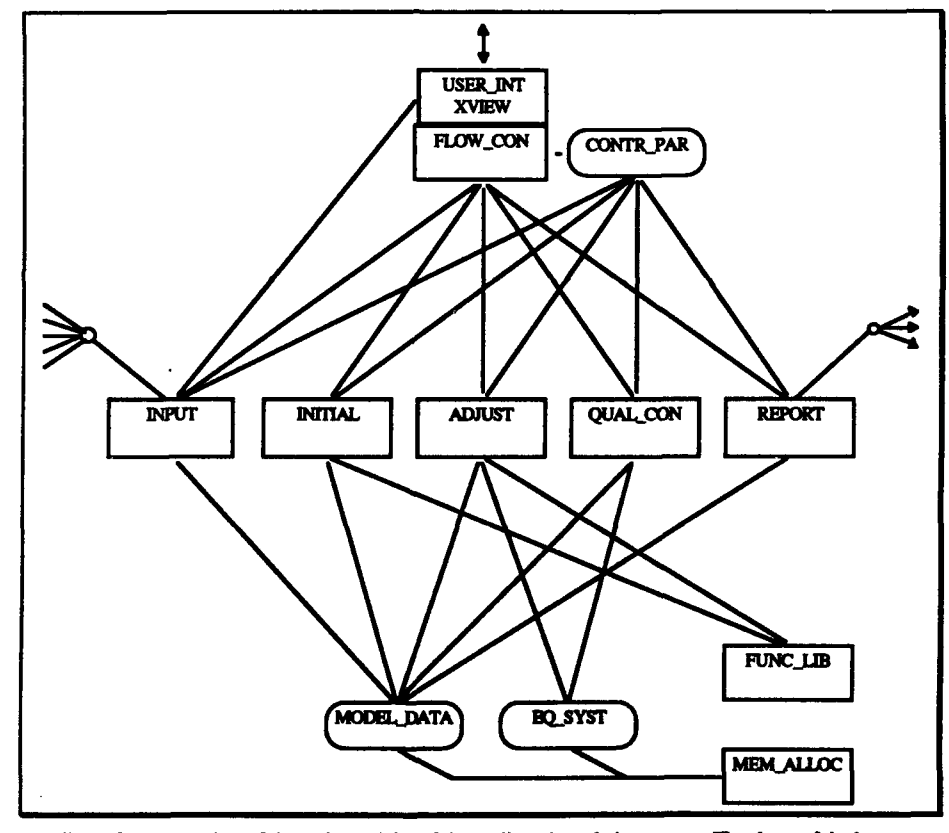

Figure 2: An overview of the main modules of the on-line triangulation system. The shape of the boxes denotes whether the module contains mainly functions (right-angled rectangles) or mainly data storage (rounded)

 $\Delta\Delta\sim 1$ 

 $\Delta$ 

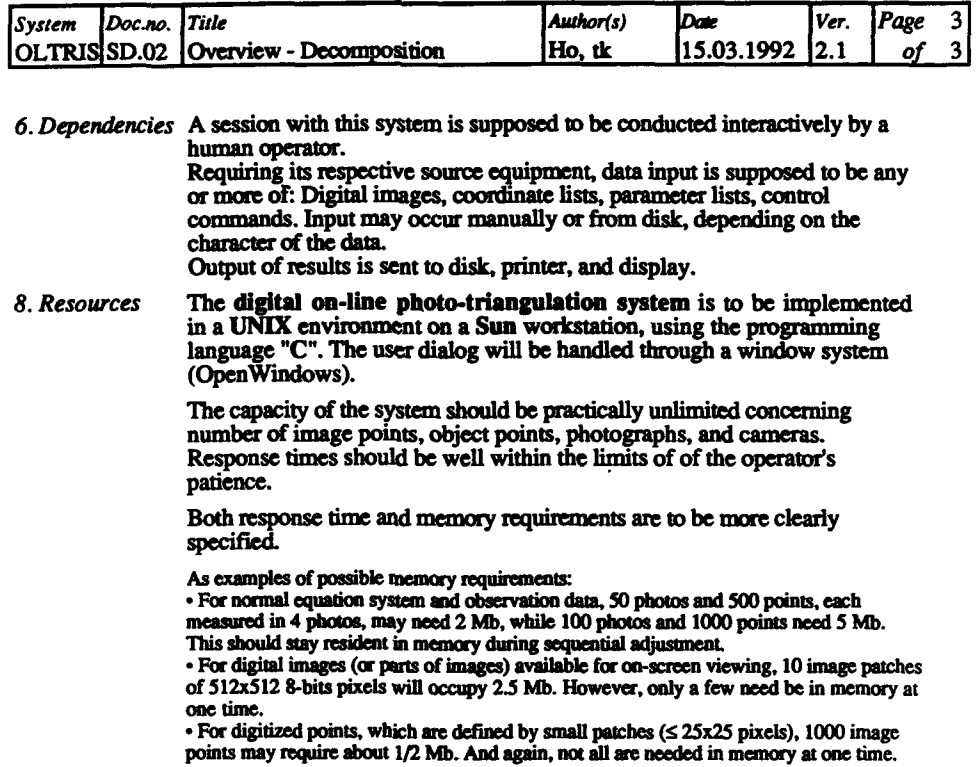

 $\frac{1}{3}$  .

 $\mathbf{I}$ 

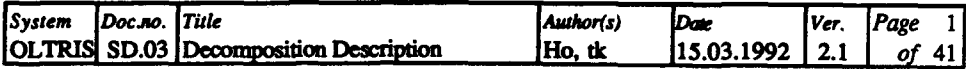

لأستعب

 $\sim 10^{-10}$ 

 $\sim$   $\sim$ 

 $\sim 10^{11}$ 

# DECOMPOSITION DESCRIPTION

# Table of contents

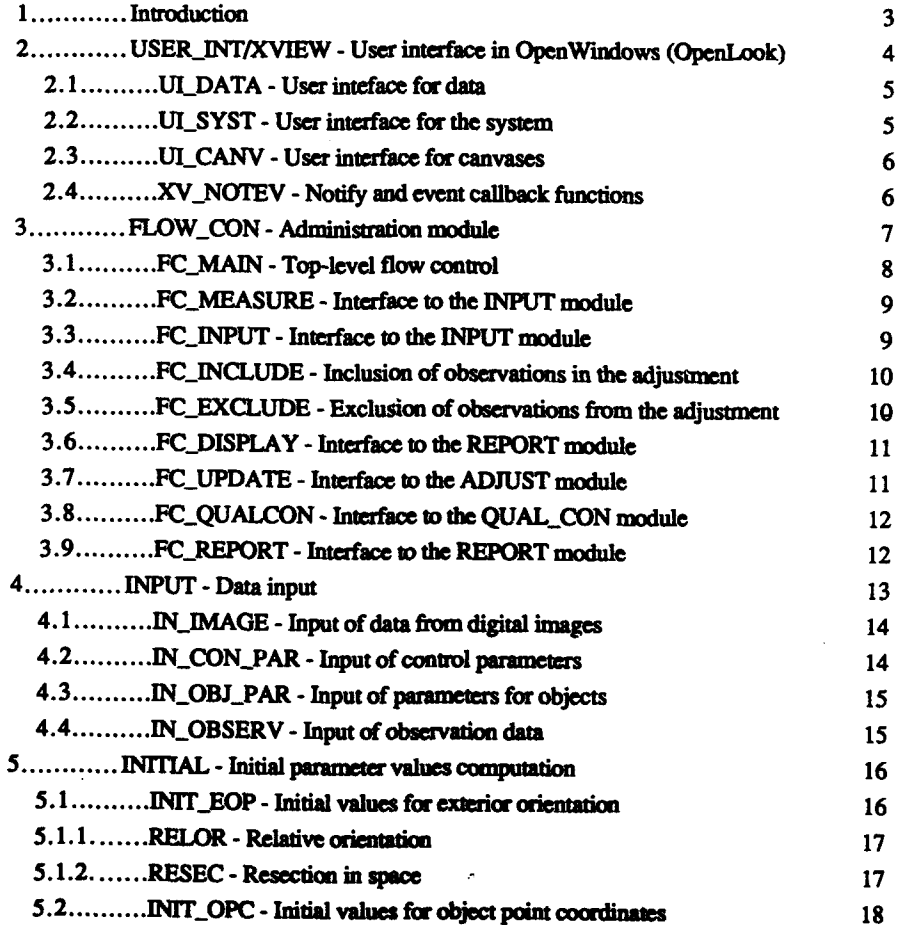

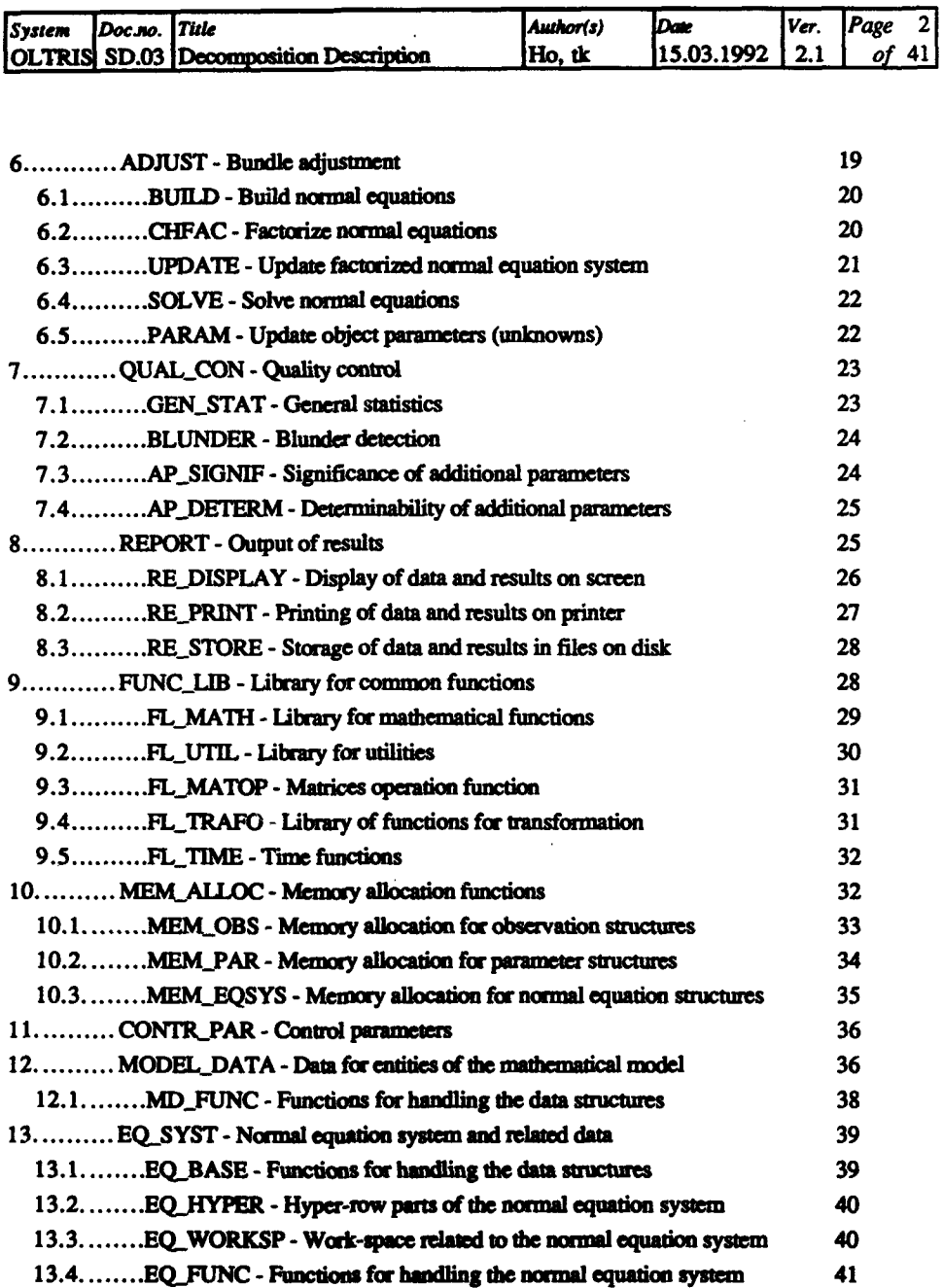

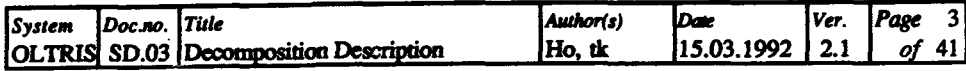

#### Introduction  $\mathbf{1}$ .

أوالمداد ويصبر يتقدرن

i<br>Album and and

This document describes the decomposition of the On-Line Triangulation System (OLTRIS), also showing the dependencies between the modules. Figure 1 gives an overview over the main modules with their interrelations. The sha

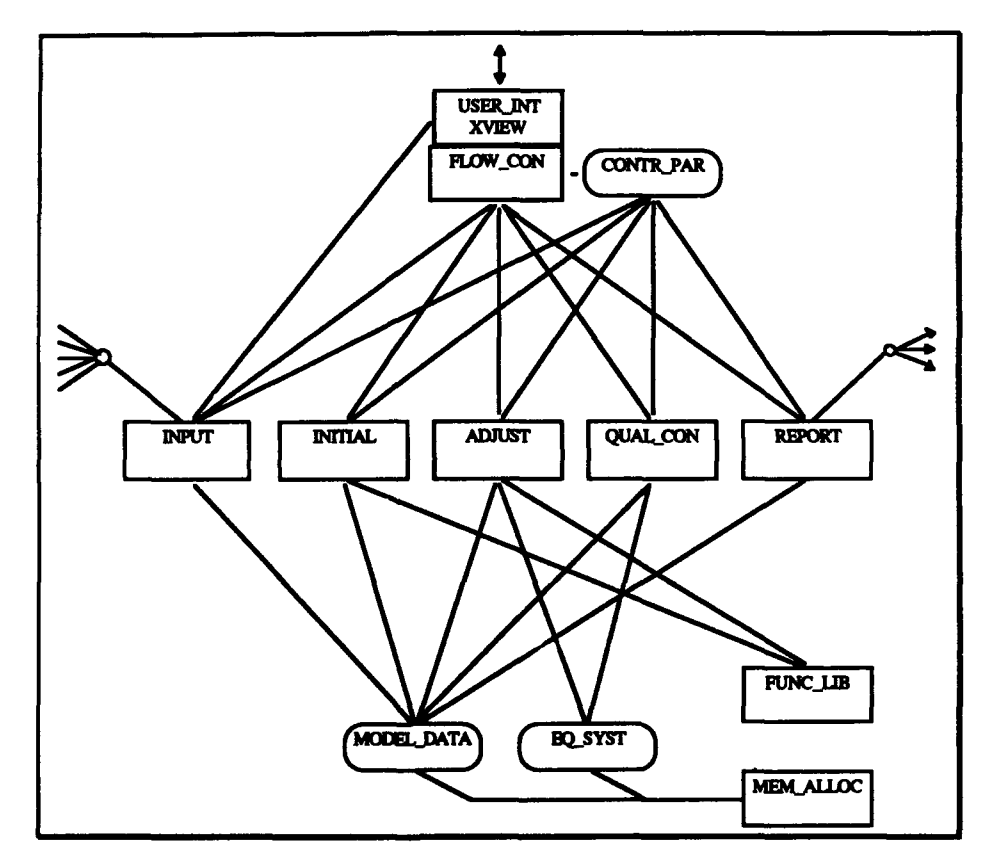

Figure 1: An overview of the main modules of the OLTRIS.

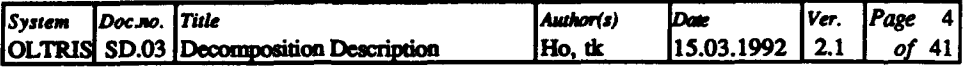

#### USER\_INT/XVIEW - User interface in OpenWindows  $2.$

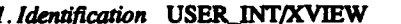

 $2. Type$ Module.

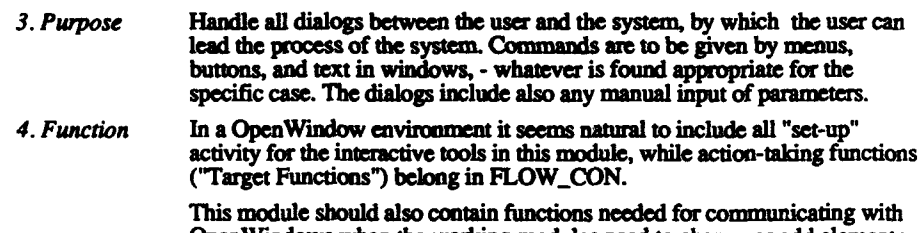

OpenWindows when the working modules need to change or add elements of the user interface.

5. Subordinates This module contains the following modules:

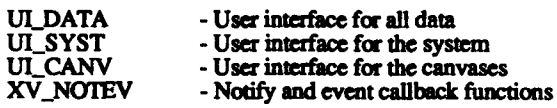

- 6. Dependencies (See Figure 1)
	- · Part of module OLTRIS
	- Interacts with module

FLOW\_CON

and (possibly indirectly) with **INPUT<br>INITIAL** 

8. Resources

Software: OpenWindows Version 3.0 (OpenLook)

Libraries: - libxview.a

Hardware: Sun workstations

- libolgx.a

- libX.a

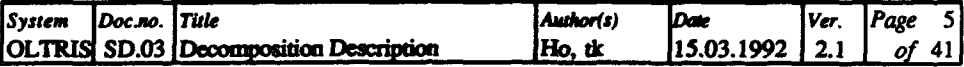

## 2.1. UI\_DATA - User interface for the data

- 1. Identification UI\_DATA
- $2. Type$ Module.
- 3. Purpose Provide panels, windows etc for tasks of data handling.
- Contains the UI object initialization functions for the window applications of 4. Function data input, displaying etc. For this reason the objects of XView data types (popup frame, menus, buttons, textpanels, etc.) will be created.
- 5. Subordinates This module contains the following functions:

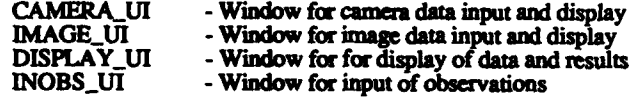

- 6. Dependencies Part of module USER\_INT/XVIEW
	- · Interacts with the module

## FLOW\_CON

Software: OpenWindows Version 3.0 (OpenLook) 8. Resources Libraries: - libxview.a, libolgx.a, libX.a

# 2.2. UI\_SYST - User interface for the system

- 1. Identification UI\_SYST
- $2. Type$ Module.
- 3. Purpose Provides windows for processing of OLTRIS.
- 4. Function Contains the UI object initialization functions for the window applications of the system processing etc. For this reason the objects of XView data types (base and popup frame, canvase, menus, buttons, textpanels, etc.) will be created.
- 5. Subordinates This module contains the following functions (windows):

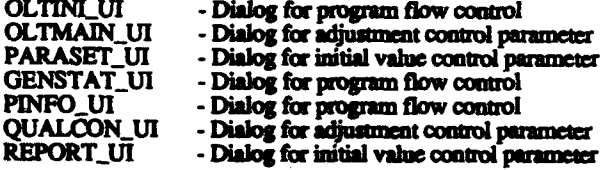

6. Dependencies · Part of module **USER\_INT** 

· Interacts with the module

## FLOW\_CON

8. Resources Software: OpenWindows Version 3.0 (OpenLook)

Libraries: - libxview.a, libolgz.a, libX.a

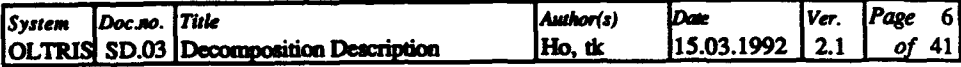

# 2.3. UI\_CANV - User interface for the canvas applications

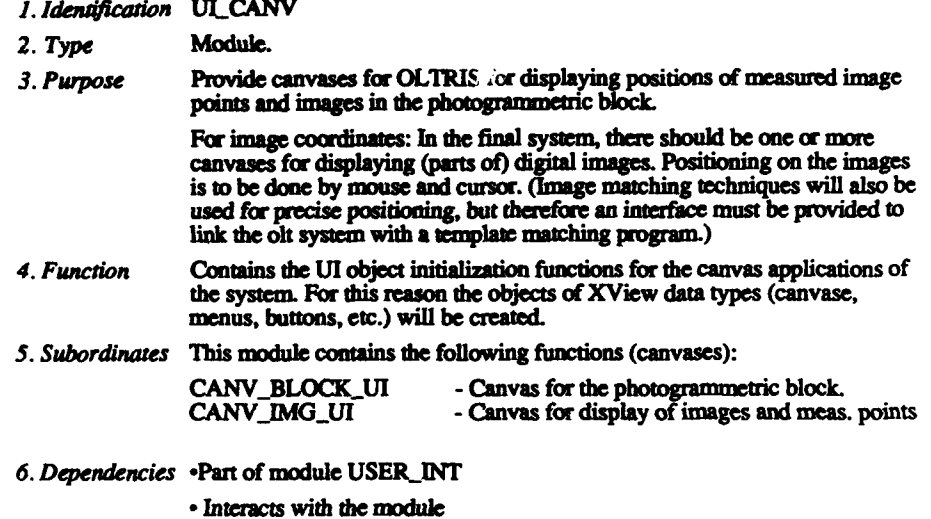

**INPUT** 

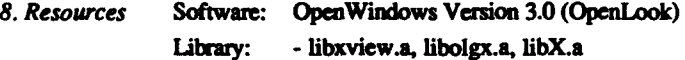

# 2.4. XV\_NOTEV - Notify and event callback functions

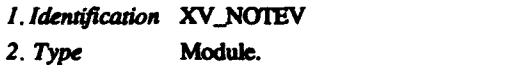

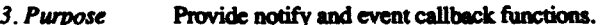

- 4. Function Window system: Set up the user dialog for object parameter input.
- 5. Subordinates This module is composed of the functions:

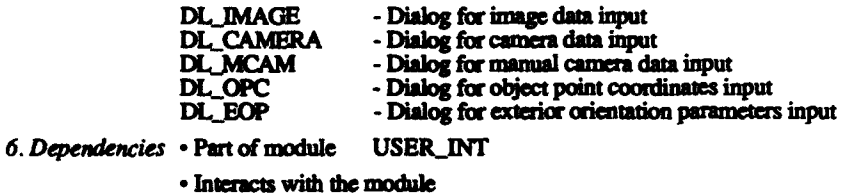

### **INPUT**

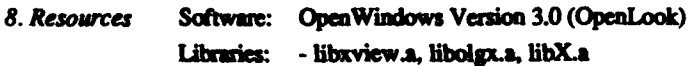

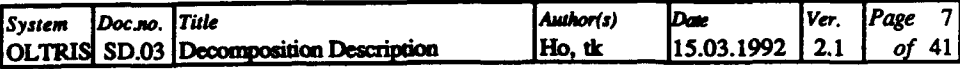

## **3. FLOW CON -** Administration module

*1. 1denflcarion* **FLOW\_CON**

2. Type Module.

- *3.* **Purpose** To perform the central control of **the** system, based on user commands and intermediate results in the system.
- *4. Function* 1This module contains the **main program and functions which, based on** commands and **intemediat result, will** aimster the control flow. **All** calls to main functions **in** the "working" **modules of** the system should then come **from** this module.

When using a window system. **this** module includes the "Target Functions" activated **by** interactive tools (OpenWindows) to **interpret** the events and decide actions to be taken.

*5. Subordinates* This **module** contains *the* following modules:

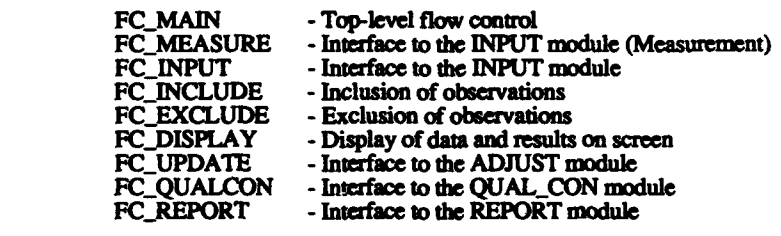

*6. Deendencies* **(See** Figure **1)**

**" Is** part of OLTRIS

**"** Supposed to **interact** with all **the** main modules composing **OLTRIS**

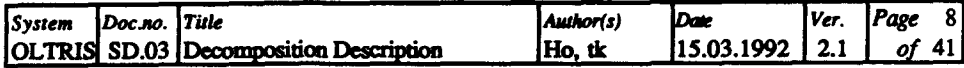

## 3.1. FC MAIN - Top-level flow control

- 1. Identification FC\_MAIN
- Module.  $2. Type$
- Provide the central administration of OLTRIS. 3. Purpose
- This module performs the initialization of XView, of the user interface and 4. Function **OLTRIS** components
- 5. Subordinates This module contains the function:

**XOLT** - Top-level flow control

6. Dependencies • Is part of module FLOW\_CON

• Interacts with the modules

USER\_INT/XVIEW

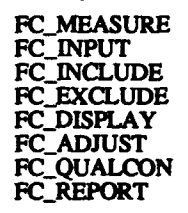

8. Resources None.

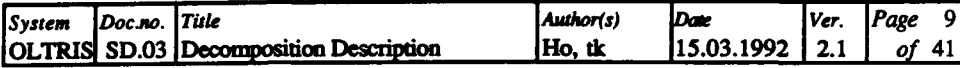

## 3.2. FC\_MEASURE - Interface to the INPUT module

1. Identification FC\_MEASURE

Module.  $2. Type$ 

- 3. Purpose Provides an interface to the module INPUT (Measurement).
- This module performs detailed control of the operations in the INPUT 4. Function module with respect to input of image point coordinates.
- 5. Subordinates This module contains the function:

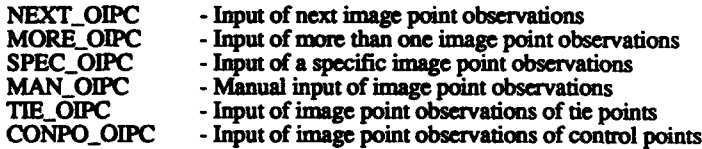

6. Dependencies . Is part of module FLOW\_CON

• Interacts with the modules

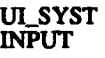

8. Resources None required.

I

## 3.3. FC INPUT - Interface to the INPUT module

- 1. Identification FC\_INPUT
- $2. Type$ Module.
- 3. Purpose Provides an interface to the module INPUT.
- 4. Function This module performs detailed control of the operations in the INPUT module.
- 5. Subordinates This module contains the following functions:

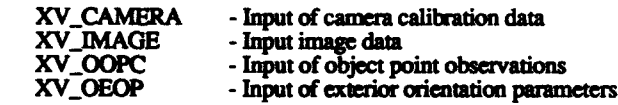

6. Dependencies . Is part of module FLOW\_CON

· Interacts with the modules

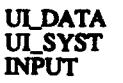

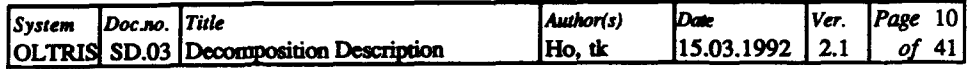

## 3.4. **FCINCLUDE -** Inclusion of observations

*1. Idenification* **FCINLUDE**

*2. Type* Module.

*3. Purpose* Includes (additional) observations in the adjustment.

4. Function This module includes additional observations in the adjustment.

**5.** *Subordinates* This module contains **the** functions:

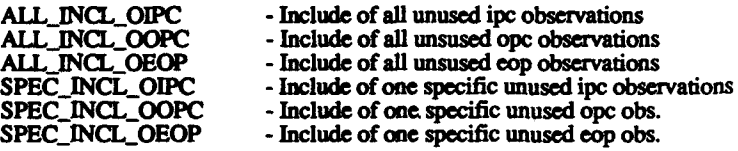

*6. Dependencies •* Is part of module **FLOWCON**

Interacts **with** the modules

## **INPUT**

*8. Resources* None required

## **3.5. FCEXCLUDE -** Exclusion of observations

- *1. Identification* **FCEXCLUDE**
- 2. Type Module.
- *3. Purpose* Excludes observations from **the** adjustment.
- *4. Function This* module excludes observations *from* the adjustment.
- *5. Subordinates This* module contains the functions:

- Exclude of one specific unused opc obs.

**SPECEXCLOIPC -** Exclude of one specific unused ipc obs. - Exclude of one specific unused eop obs.

*6. Dependencies* **•** Is **part** of module **IFLOWCON**

Interacts with the modules

## **QUAL.\_CON**

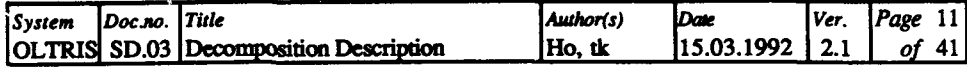

## **3.6.** FC-DISPLAY **-** Display of data and results on screen

- 1. Identification FC\_DISPLAY
- 2. Type Module.
- *3. Purpose* Provide an interface to the *module* REPORT.
- 4. Function This module performs detailed control of the operations in displaying data and results on screen.
- *5. Subordnates* This module is composed of **the** modules:

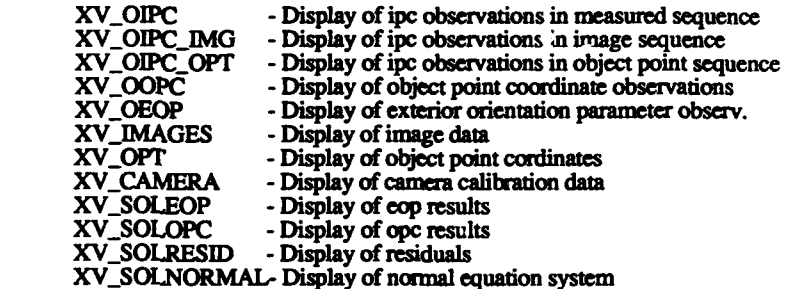

*6. Dependencies* **\*** Is part **of** module FLOW \_CON

-Interacts with the modules

*ADJUST* REPORT

*8. Resources* None required.

# **3.7. FC-UPDATE -** Interface to the **ADJUST** module

*1. Identfcation* **PCUPDATE**

- 2. Type Module.
- 3. Purpose Provides an interface to the module ADJUST.
- *4. Function* Tins module performs control of **the** operations in the **ADJUST** module (specially in the function AD\_RELIN)
- 5. Subordinates This module is composed of the function:
	- **PCSEQ - Update** sequentially
	- **FCSM \_** Update **and** relinearize simultaneously

*6. Dependencies* \* Is part of module **FLOW..CON**

\*Interacts with the module

## **ADJUST**

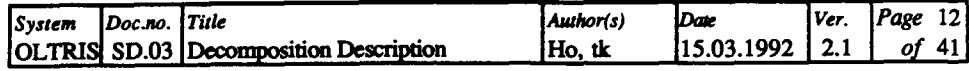

# **3.8. FCQUALCON -** Interface to the **QUAL\_CON** module

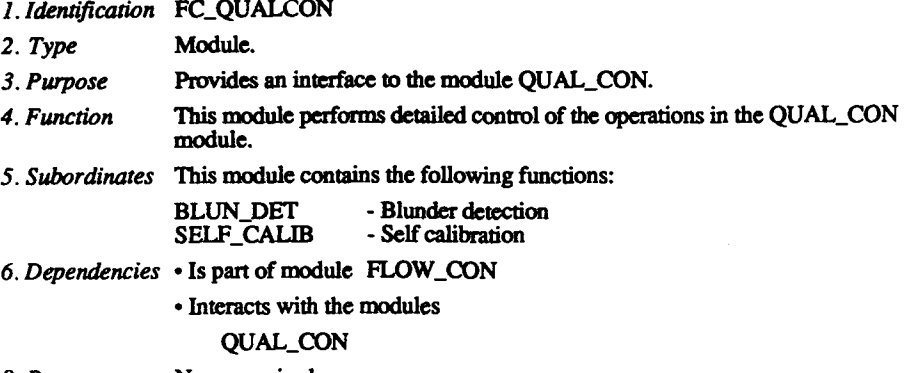

the **REPORT** 

*8. Resources* None required.

## **3.9.** FCREPORT **-** Interface to the REPORT module

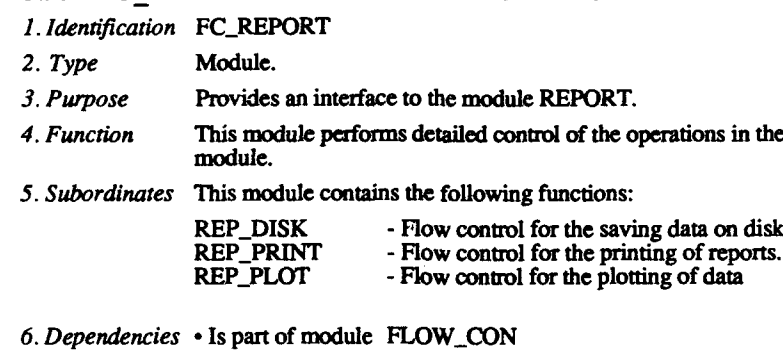

**•** Interacts with the module

REPORT

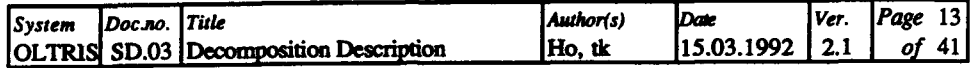

# 4. INPUT - Data input

Ì

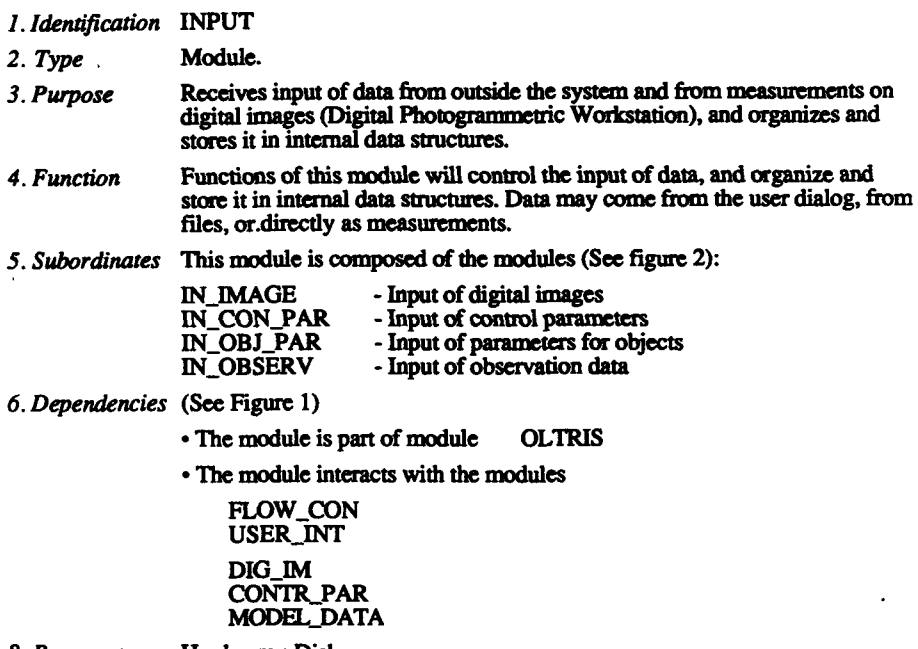

8. Resources Hardware: Disk Software: Interface to external sources.

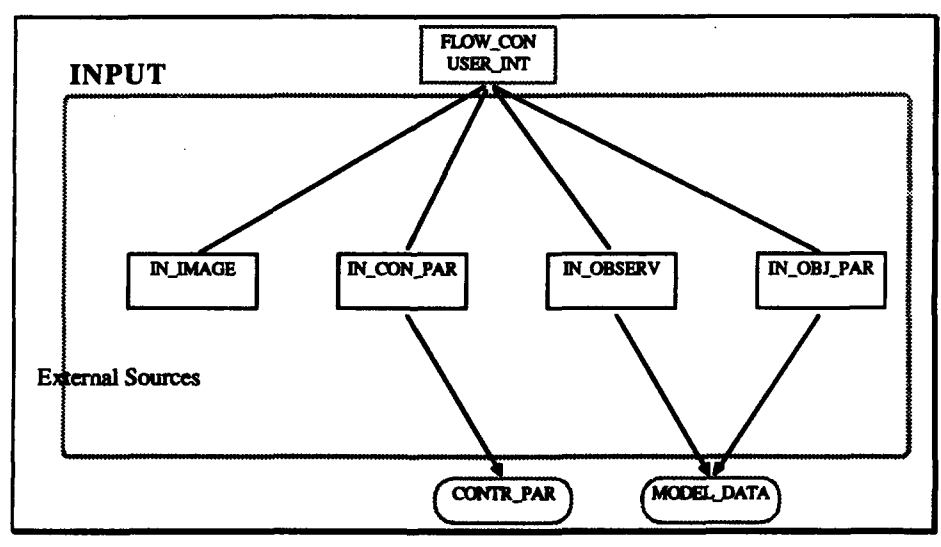

Figure 2: Overview of the INPUT module.

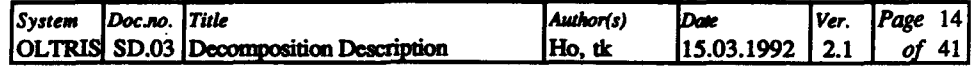

## **4.1. INIMAGE -** Input of data from digital images

- *1. Identfication* INIMAGE
- 2. Type Module.
- *3. Purpose* Handles the input of data from **digital** images.
- *4. Function* This module contains functions necessary to read and *store* digital *image* data (image coordinate observations) in the system's internal storage.

(The **first** version of the input of digital images data into the **system will** use workstation An extended version should provide an interface to an template matching **program** to organize the intermediate storage of this dam in common data smmcas)

*5. Subordinates* This module **is** composed of the modules (functions):

**...** (Not yet considered and **inslled)**

*6. Dependencies* (See Figure 2)

**"** Is **part** of module INPUT

**"** Interacts with the modules

**FLOW\_CON USER INT/XVIEW** 

*8. Resources* Software: Interface **to** a **tenplate** matching program. Hardware: Digital photogrammetic workstation

## 4.2. **INCONPAR -** Input **of** control parameters

*1. Identification* **IN\_..CONPAR**

- *2.* Type Module.
- 3. Purpose **Handles** the input of control parameters.
- *4. Function* **This module** contains functions for fetching, organizing, and storing the control parameters. Data may come **from** manual input or from file.
- *Subordinates* This module contains the following functions:

**... (Not** yet considered, because **the** input of control parameter comes **directly** from file or is set in Module **USERINT/XVIEW)**

- *6. Dependencies* (See Figure 2)
	- *"* Is **part** of module **INPUT**
	- Interacts with the modules

**FLOW\_CON** USER\_INT/XVIEW **CONTR PAR** 

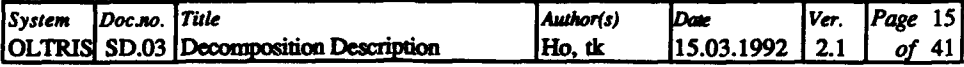

## 4.3. IN OBJ\_PAR - Input of parameters for objects

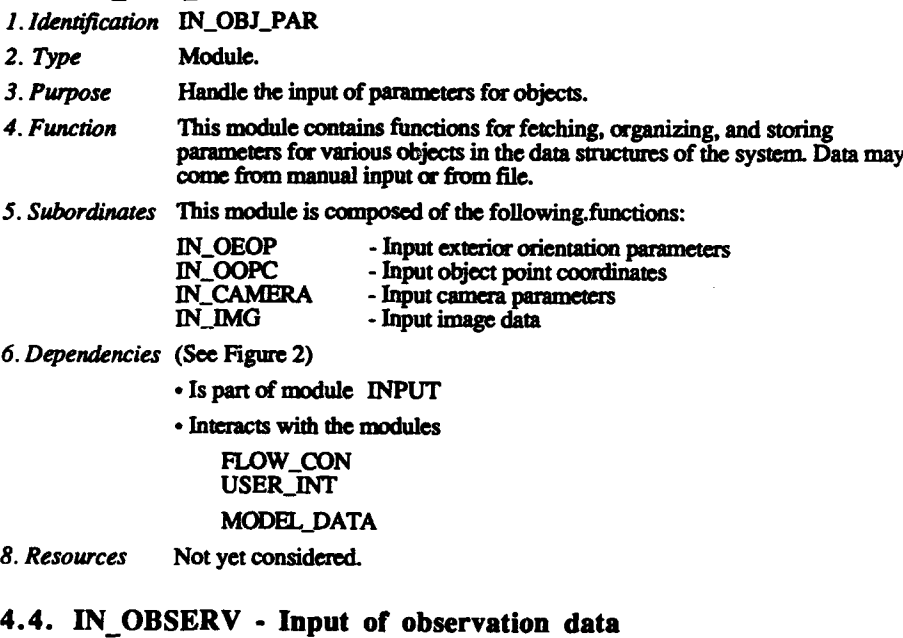

*1. Identification* IN..OBSERV

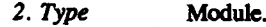

- *3. Pwpose* Handle the input of observation data.
- *4. Function* This module contains functions for fetching, organizing, and storing observation data in the data structures, of the system. Data may come from manual input or from **fl.**
- *S. Subordinaes* This module is composed of the functions:

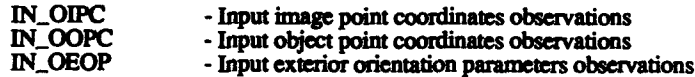

*6. Dependencies* (See Figure 2)

*-* Is part of module **INPUT**

\* Interacts with the modules

FLOW\_CON **USERJNT**

# **MODEL-DATA**

*8. Resources* Not yet considered.

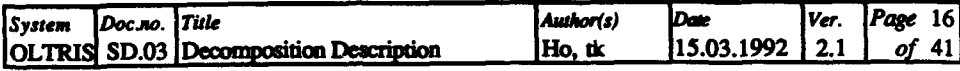

## *S.* **INITIAL -** Initial parameter values computation

*i. idenafication INIIAL*

- *2. Type* Module.
- 3. Purpose Compute the initial values for all unknown parameters. Necessary because *of the non-linear equation system.*
- 4. *Function* Provide initial values of exterior orientation parameters and of object point coordinates for an aerial block **using** different methods of computing: intersection, resection in space and relative orientation.
- **5.** *Subordinates* **This** module is composed of the modules:

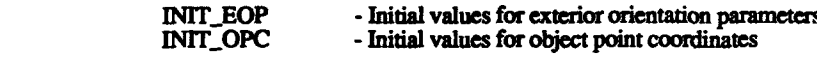

*6. Dependencies* **•** The module is part of module OLTRIS

**- The** module interacts *with* the modules **FLOW\_CON FUNCLIB** *CONTR PAR* **MODEL-DATA**

*8. Resources* None required.

## **5.1. INITEOP -** Initial values for exterior orientation

*1. Idendfication INITEOP*

- *2. Type* Module.
- *3. Purpose* Provide initial values for exterior orientation parameters.
- 4. *Function* This module contains functions for checking the presence of, and if *necesary,* computing (or otherwise provide) initial values for exterior orientation parameters.
- *5. Subordinates* This module is composed of *the* two modules:

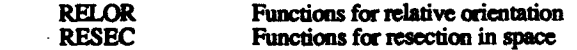

*6. Dependencies* **•** Is part of module **INrrIAL**

**-** Interacts with the modules **FLOW\_CON FUNCLIB CONTR\_PAR MODEL** DATA

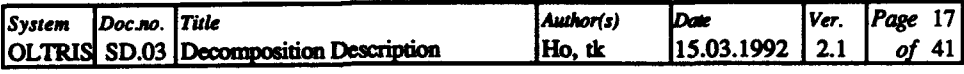

## **5.1.1.** RELOR **-** Relative orientation

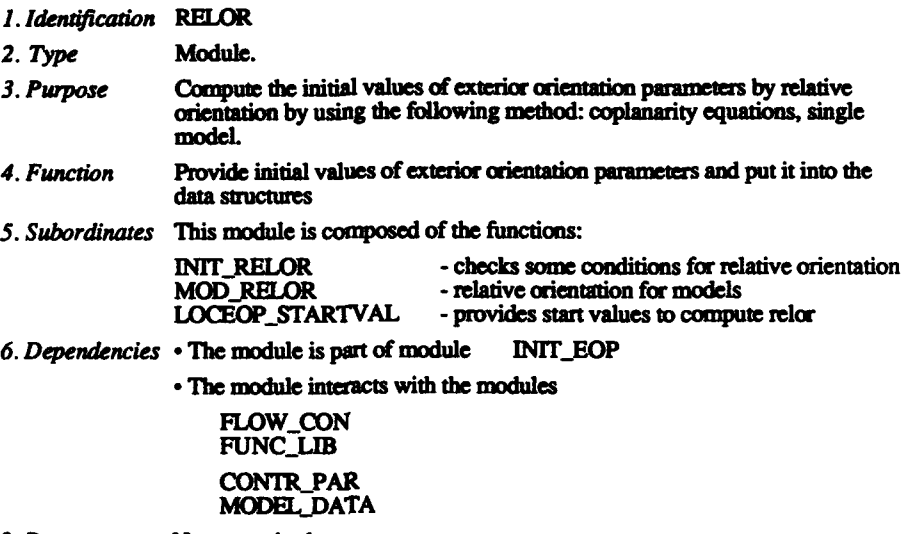

*8. Resources* None required.

## 5.1.2. **RESEC -** Resection in space

- *1. Identification* **RESEC**
- 2. Type Module.
- *3. Purpose* Provide intal values for exterior orientation parameters.
- 4. Function This module contains functions for checking conditions of the resection, preparing data for the resection and executing the resection in space **by** an **adjustment.**
- *5. Subordinates* This module is composed of the following functions:

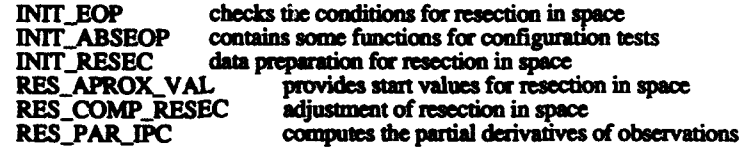

*6. Dependencies* **- Is** pat of module INIT..EOP

**-** Interacts with **the** modules

## **FUNC-LIB**

### CONTR.YAR **MCCI&L-DATA**

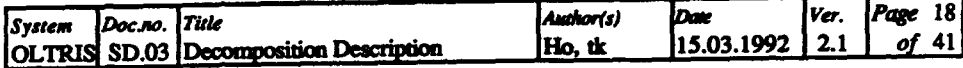

# 5.2. INIT\_OPC - Initial values for object point coordinates

1. Identification INIT\_OPC

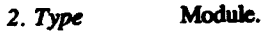

- Provide initial values for object point coordinates. 3. Purpose
- This module contains functions for computing initial values for object point coordinates by an intersection. But the intersection requires two rays (images) to the point. 4. Function
- 5. Subordinates This module is composed of the following functions:

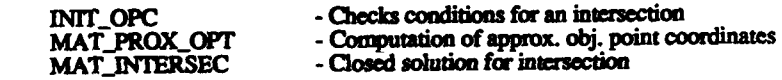

- 6. Dependencies Is part of module INITIAL
	- · Interacts with the module

FLOW\_CON<br>FUNC\_LIB

## **MODEL\_DATA**

- None required. 8. Resources
	-

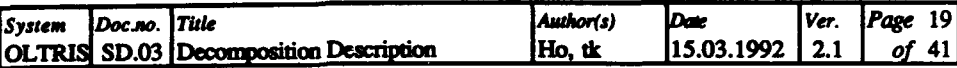

#### **ADJUST - Bundle adjustment** 6.

- 1. Identification ADJUST
- $2. Type$ Module.
- Perform the bundle adjustment tasks, simultaneous as well as sequential. 3. Purpose

Build and factorize normal equations, update factorized normal equations sequentially, compute solution vector, and update the parameter vector. 4. Function

5. Subordinates This module is composed of the following modules (See figure 3):

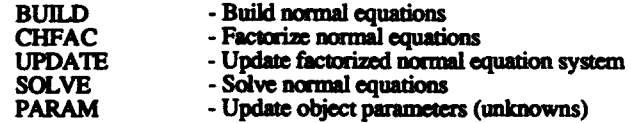

- 6. Dependencies (See Figure 1)
	- The module is part of module **OLTRIS**
	- The module interacts with the modules

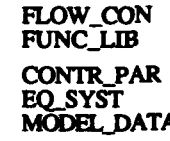

8. Resources None required.

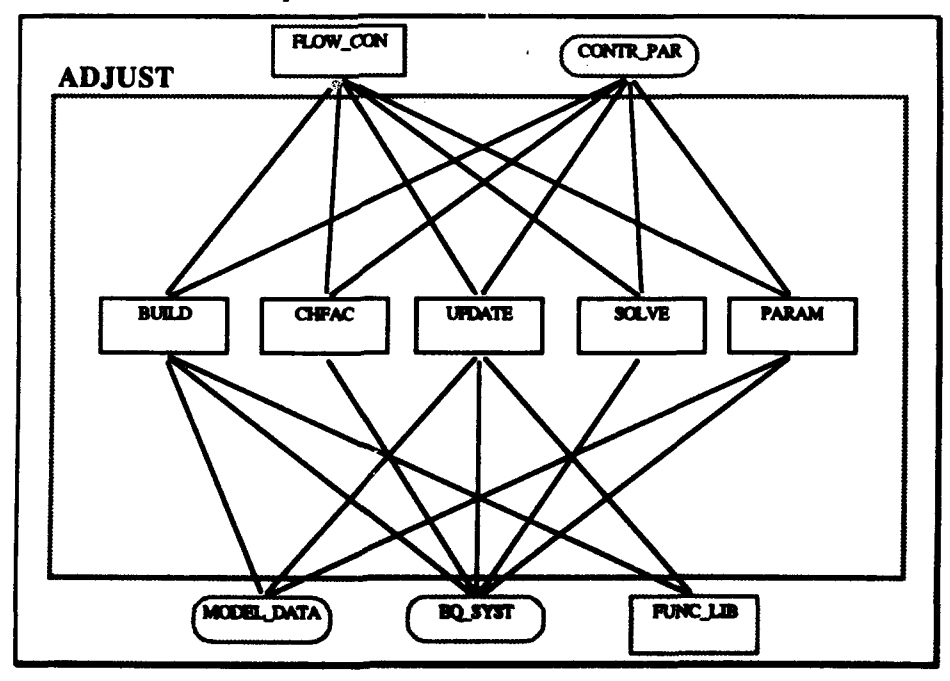

**Figure 3: Overview of the ADJUST module.** 

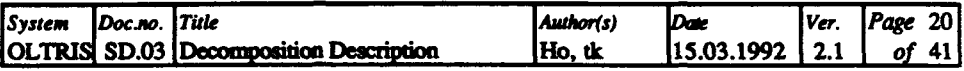

## **6.1. BUILD -** Build normal equations

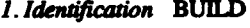

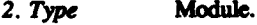

- *3. Pwpose* Build the normal equations **(ATPA.** ATPI).
- 4. *Function* Go **tough** all observation **data** and compute and **add** their contributions to the normal equation system.
- 5. Subordinates This module is composed of the following functions:

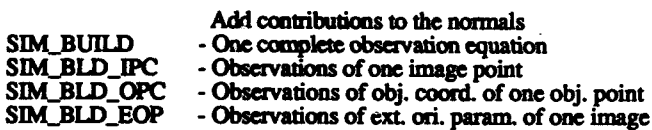

- **6.** *Dependencies* **(See** Figure **3)**
	- **- The** module **is** part of module **ADJUST**
	- **-** The module interacts with the modules

**FLOW\_CON FUNCLB** CONTR\_PAR **EQ.SYST MODEL DATA** 

*8. Resources* None required.

## **6.2. CHFAC -** Factorize normal equations

- *1. Identiffcation* **CHFAC**
- *2. Type* Module.
- 3. Purpose Factorize the normal equation system, i.e. form an upper triangular matrix.
- 4. *Function* **The** normal equation systemn **is** factorized **by** Cholesky factoriatin.
- *5. Subordinates* **This** module is composed of the following functions:

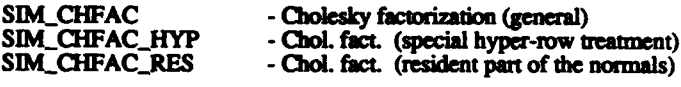

- 6Dependencies **(See** Figure **3)**
	- **"** The module is part of module ADJUST
	- **"** The module interacts with the modules

## **RLOW-CON**

(CONTR\_PAR) **EQ.SYST**

- 8. Resources None required.
	-

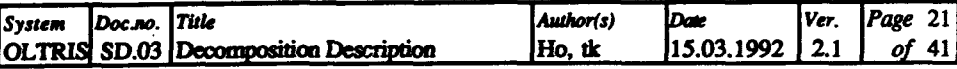

# 6.3. UPDATE - Update factorized normal equation system

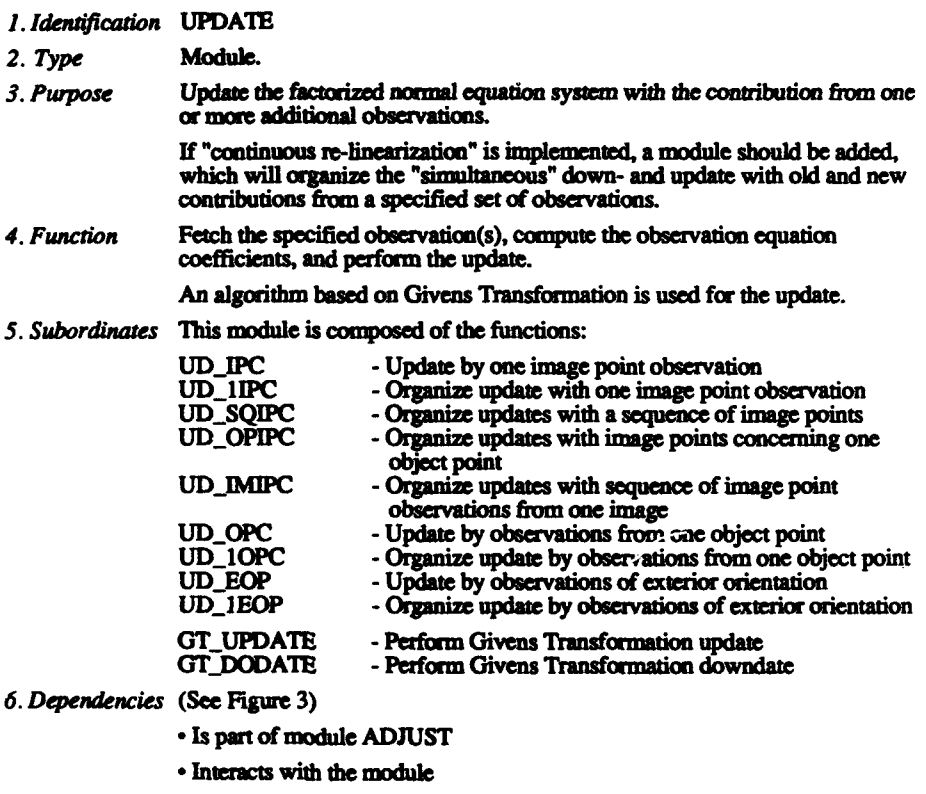

FLOW\_CON<br>FUNC\_LIB CONTR\_PAR<br>EQ\_SYST<br>MODEL\_DATA

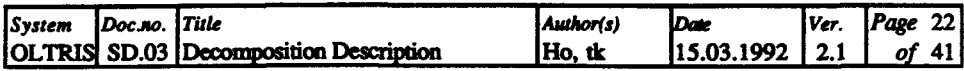

## 6.4. **SOLVE -** Solve normal equations

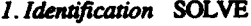

- 2. Type Module.
- *3. Purpose* Solve the normal equation system, i.e. compute **the** corrections to the currently valid values **of the** parameters.

It should **be** possible to solve for a specified subset of the parameters, namely exterior orientation parameters for the last image(s), and object coordinates for specified points.

- *4. Functon* The normal equaton systm is solved **by** back substitution.
- *5. Subordinates* **This** module is composed of **the** following modules:

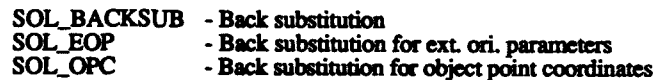

- *6. Dependencies* (See Figure **3)**
	- **" The** module is part of module **ADJUST**
	- **" The** module interacts with the modules

**FLOW\_CON** (CONTR\_PAR) **EQSYST**

*8. Resources* None required.

## **6.5.** PARAM **-** Update object parameters (unknowns)

*1. Identification PARAM*

- 2. Type Module.
- *3. Purpose* Update the values of the unknown parameters.
- *4. Funcion* The solution **vector** of the equation system is added **to** the current parameter vector. It should be checked that the solution vector is computed after the most recent update of the equation **system.**

Later versions of this module should be able to update only a specified subset of the parameters. Normally that will apply to parameters for recently included image(s) and object points, which are likely to have large corrections.

*5. Subordinates* This module is composed of the following functions:

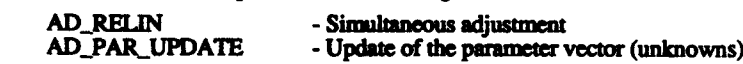

- *6. Deendencies* (See **Figure 3)**
	- \* **The** module is pot of module **ADJUST**
	- **The** module interacts with the modules

FLOW\_CON (CONTR\_PAR) **EQSYST**

**MODEL-DATA**

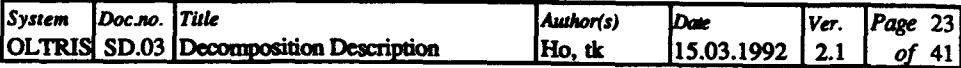

#### **QUAL CON - Quality control** 7.

1. Identification QUAL\_CON

 $2. Type$ Module.

- Evaluates the computed results, the observations, and the mathematical 3. Purpose model used.
- 4. Function Computes some general statistics, characterizing the results as a whole, performs blunder detection, and checks determinability and significance of additional parameters.
- 5. Subordinates This module is composed of the modules:

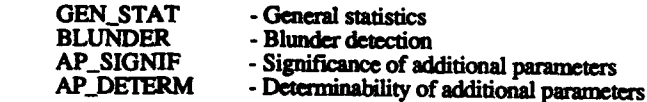

6. Dependencies (See Figure 1)

• The module is part of module **OLTRIS** 

• The module interacts with the modules

FLOW\_CON **CONTR\_PAR** EQ\_SYST<br>MODEL\_DATA

8. Resources Not yet considered.

## 7.1. GEN\_STAT - General statistics

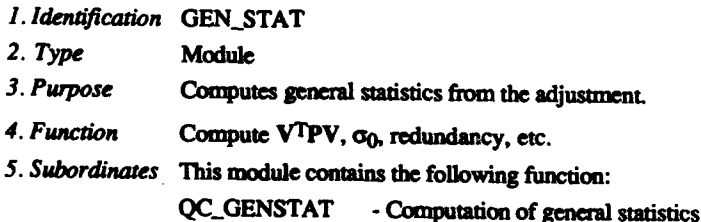

6. Dependencies . The module is part of module QUAL\_CON

• The module interacts with the modules

## FLOW\_CON

### **EQ\_SYST ADJUST**

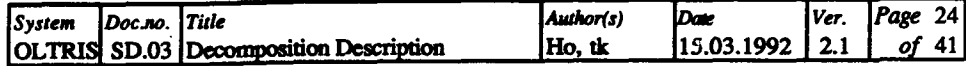

## **7.2. BLUNDER -** Blunder detection

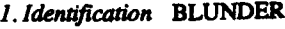

- 2. *Type* **Module**
- *3. Purpose* Detects, localizes and initiates **removal** of possible blunders.
- *4. Function* Test all observations for **the** presence of a gross **arm** with the method of Baarda's *data-snoopig.* version is including. Later, an extended version should test **a** selection of observations to save computation **time.**

Along with research: Possible improvements or variants of data-snooping, as well as other methods will **be** implemented and tested.

*5. Subordinates* This module contains the following functions:

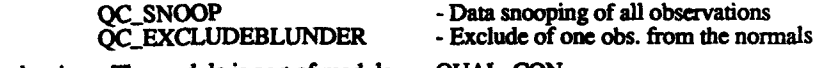

- *6. Dependencies* **-** The module is part of module **QUALCON**
	- *.* **The** module interacts with *the* modules **FLOW-CON** CONTR\_PAR

**EQSYST MODEL.DATA**

*8. Resources* None required.

## **7.3. AP SIGNIF -** Significance of additional parameters

*1. Idenification* **APSIGNIF**

2. Type Module

- *3. Purpose* Test *the* significance of **the** computed additional parameters, and initiate recalculation without the excluded parameters.
- *4. Function* Not yet described.
- 5. Subordinates Not yet decomposed. Also this module may be composed of alternative modules, during research **and** test of methods.

*6. Dependencies* **-** The module is *pat* of module **QUALCON**

**-** The module interacts with **the** *module*

**FLOW-CON**

CONTR\_PAR **EQ\_SYST MODEL-DATA**

*8. Resources* Not yet considered

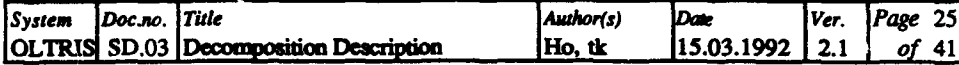

## 7.4. AP DETERM - Determinability of additional parameters

- 1. Identification AP\_DETERM
- Module  $2. Type$

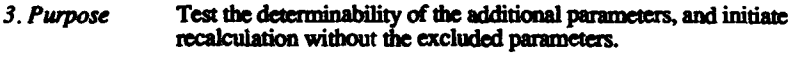

- 4. Function Not yet described.
- 5. Subordinates Not yet decomposed. Also this module may be composed of alternative modules, during research and test of methods.

**QUAL\_CON** 

6. Dependencies • The module is part of module

• The module interacts with the modules

FLOW\_CON **CONTR\_PAR EQ\_SYST MODEL DATA** 

8. Resources Not yet considered.

#### 8. **REPORT** - Output of results

1. Identification REPORT

#### $2. Type$ Module.

- 3. Purpose Format and output results; for displaying on the screen, as reports on paper, on secondary storage for further use. Plotting is included, on display (and on paper). 4. Function Separate modules will organize the handling of results. Display it on screen, print it on paper and store it in files on disk.
- 5. Subordinates This module is composed of the following modules:

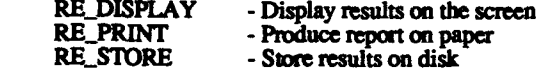

6. Dependencies (See Figure 1)

À

• The module is part of module **OLTRIS** 

• The module interacts with the modules

## FLOW\_CON **CONTR\_PAR**

## **MODEL DATA**

- Hardware: laser printer 8. Resources
	- matrix printer
	- disk
	- screen of a workstation or terminal

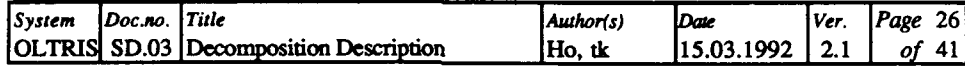

# **8. 1 RE-DISPLAY -** Display **of** data and results on screen

- *1. Idenufication* **RE\_DISPLAY**
- 2. Type Module.
- *3. Purpose* Display **of** input data (observations and objects), of intermediate results and the solution on the screen,
- *4. Function* **The** displaying **of** the different data will be excuted in different functions.

*5. Subordinates* This module is composed of the following modules:

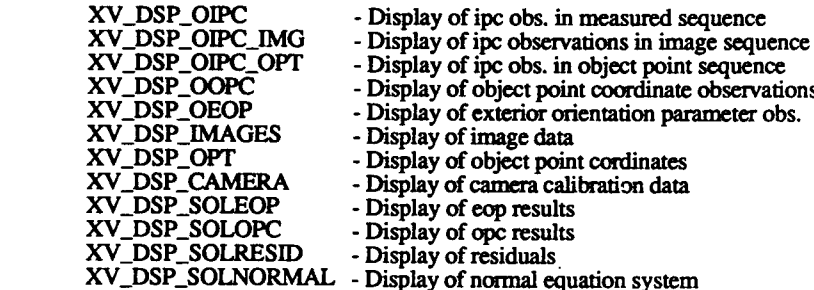

*6. Dependencies* (See Figure **1)**

**"** The module is part **of** module REPORT

**•** The module interacts with the modules

**FLOW\_CON CONTR\_PAR MODEL\_DATA**

*8. Resources* Hardware: screen of a workstation or terminal.

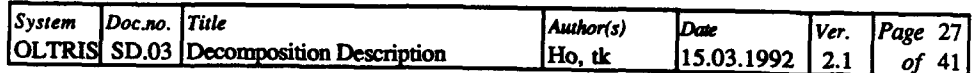

# **8.2** RE-PRINT **-** Output of results and data on printer

*1. Idenification REPRINT*

*2. Type* Module.

*3. Purpose* Format and output results and data as reports and listings on paper. Plotting way be included in an extended version of the program.

Intermediate results for later resuming of the triangulation is capable to be stored in files on **disk.**

*4. Function* Functions provide an interface to the printer for output of results and data.

*5. Subordinates* This module is composed of the following functions:

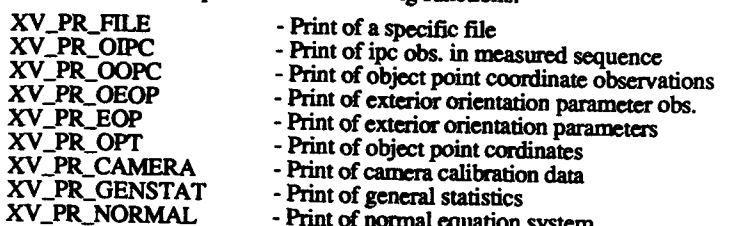

*6. Dependencies* (See Figure **1)**

**"** The module is part of module REPORT

**"** The module interacts **with** the modules

**FLOW-CON** CONTR\_PAR **MODEL** DATA

*8. Resources* Harware: laser printer matrix printer (plotter)

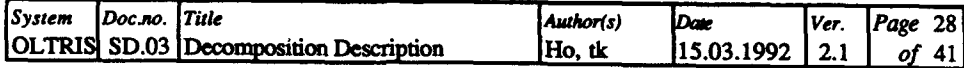

# 8.3 RE STORE **-** Storage of data and results on disk

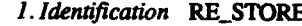

i

- 2. Type Module. *3. Purpose* Storage of input data (observations and objects), **of** intermediate results and the solution on disk.
- *4. Function* The storing of **the** different data will be excuted in different functions.
- **5.** *Subordinates* This module is composed of the following functions:

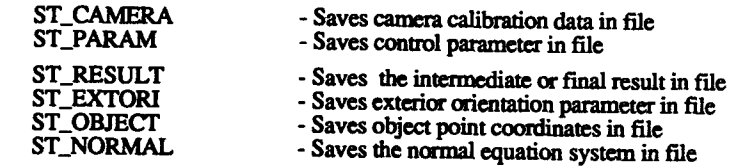

*6. Dependencies* (See Figure **1)**

- **" The** module is part of module REPORT
	- **" The** module interacts with the modules

FLOW\_CON **EQSYST** CONTR\_PAR MODEL\_DATA

*8. Resources* Hardware: disk for output.

# **9. FUNCLIB -** Library for common functions

## *I. Identification* **FUNCLIB**

- *2. Type* Module.
- *3. Purpose* Collection of functions used **by** different modules.
- *4. Function* This module contains functions for computing mathematical applications, e.g. rotation matrix, design matrix coefficients, and for administrating common applications, e.g. common input of values, file-handling.
- **5.** *Subordinates* This module is composed of the following modules:

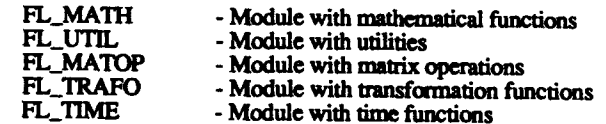

*6. Dependencies* (See Figure **1)**

**"** The module is *part* of module OLTRIS

**" The** module interacts with the modules

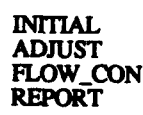

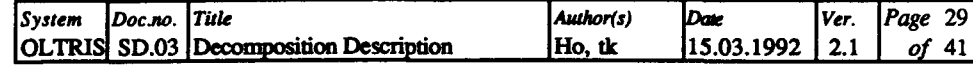

## 9.1. FL\_MATH - Mathematical functions

1. Identification FL\_MATH

 $2. Type$ Module.

Collection of mathematical functions used by different modules. 3. Purpose

This module contains a function for computing the elements of the rotation matrix, the determinant of the rotation matrix, an area of an oblique plane triangle and an area by the Gaussian area algorithm. 4. Function

5. Subordinates This module is composed of the following functions:

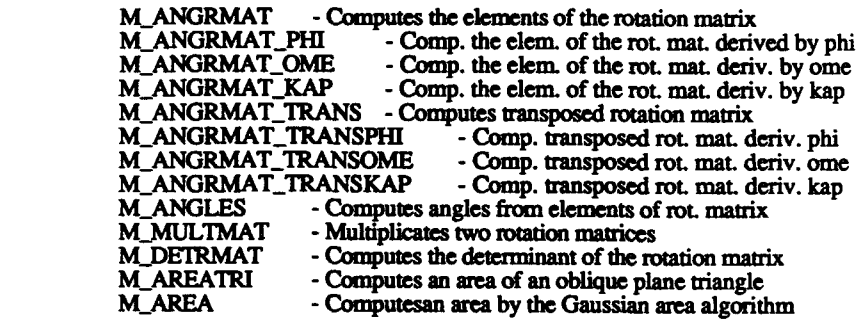

6. Dependencies • The module is part of module FUNC\_LIB.

• Access from the following modules

**ADJUST INITIAL**
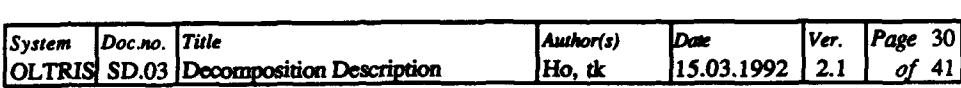

# **9.2. FL UTIL -** Utilities functions

*1. Identication* **FL-UTIL**

- *2. Type* Module.
- *3. Purpose* Collection **of** utilities functions used **by** different modules.
- *4. Function* This module contains functions for input of integer, double values and words, also for opening of files for reading and writing, checking the presence of observations to avoid overwriting of data, finding observations in the buffer.
- *5. Subordinates* This module is composed of the following functions:

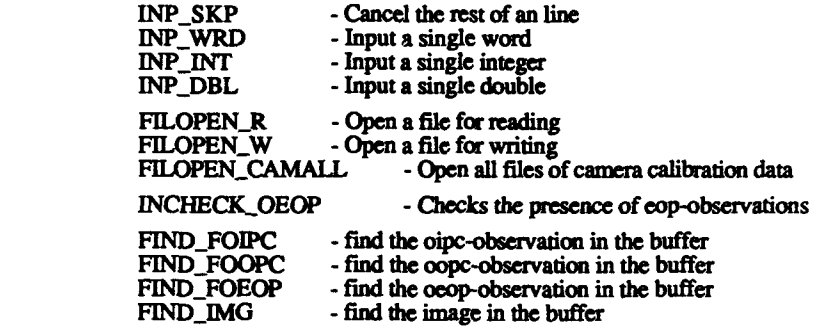

*6. Dependencies •* The module is part of module **FUNC.LIB.**

**-** Access **from** following modules

USER\_INT **INPUT FLOW\_CON** REPORT

*8. Resources* None required.

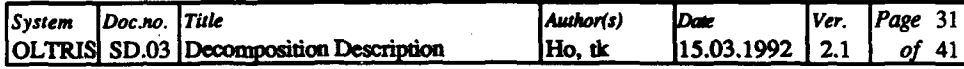

### 9.3. FL\_MATOP **-** Matrices operation functions

- *1. Identification* FL.MATOP
- 2. Type Module.
- *3. Purpose* Collection of functons for matrices **operation**
- *4. Function* **This** module contains functions for **printing** and handling **of matrices** used for 3D-Helmert transformation and also for relative orientation.
- *5. Subordinates* This module is composed of **the** following functions:

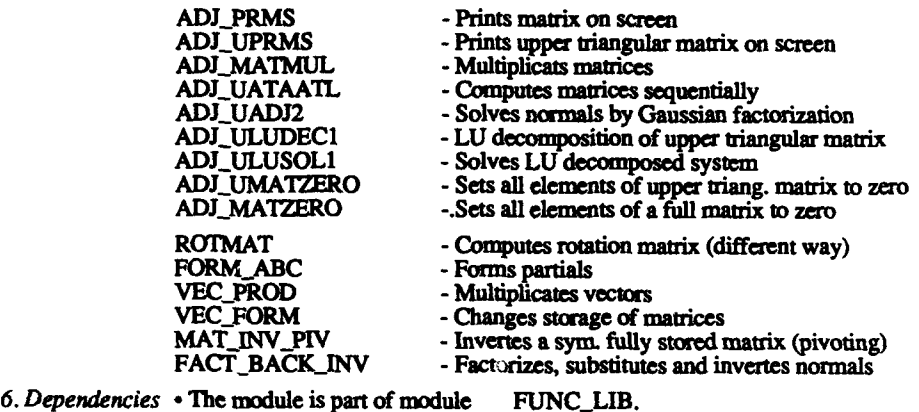

**-** Access from following modules

INITIAL<br>FUNC LIB

*8. Resources* None required.

### 9.4. FLTRAFO **-** Library **of** functions for transformation *1. Identfi cation* FLTRAFO

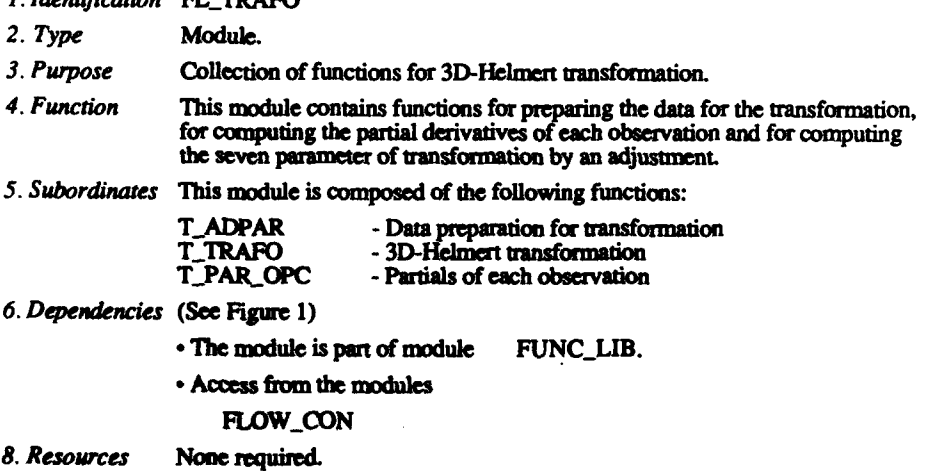

is the contract of the contract of the contract of the contract of the contract of the contract of the contract of the contract of the contract of the contract of the contract of the contract of the contract of the contra

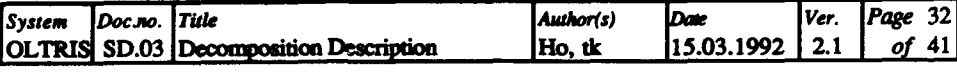

# **9.5. FL\_TIME - Time functions**

- *1. Identfiattion* FLJ'IME
- *2. Type* Module.
- *3. Purpose* Collection of functions for measuring the cpu. elapsed time.
- *4 . Function* This module contains functions *to* measure the cpu and/or elapsed time, to return the current date.
- *5. Subordinates* This module is composed of die following functions:

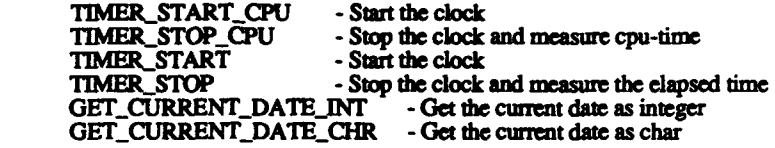

- *6. Dependencies* **\* The** module is parr **of** module **FUNCJB.**
	- -Access **frum** the following modules

#### **ADJUST**

*8. Resources* None required.

### 10. MEM\_ALLOC - Memory allocation functions

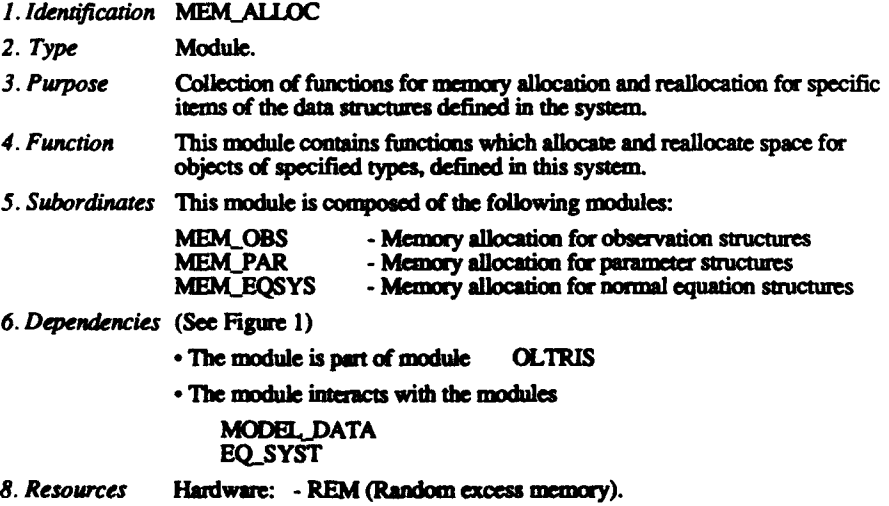

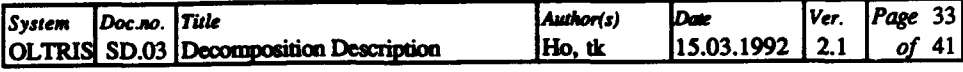

# **10.1. MEM OBS -** Memory allocation for observation structures

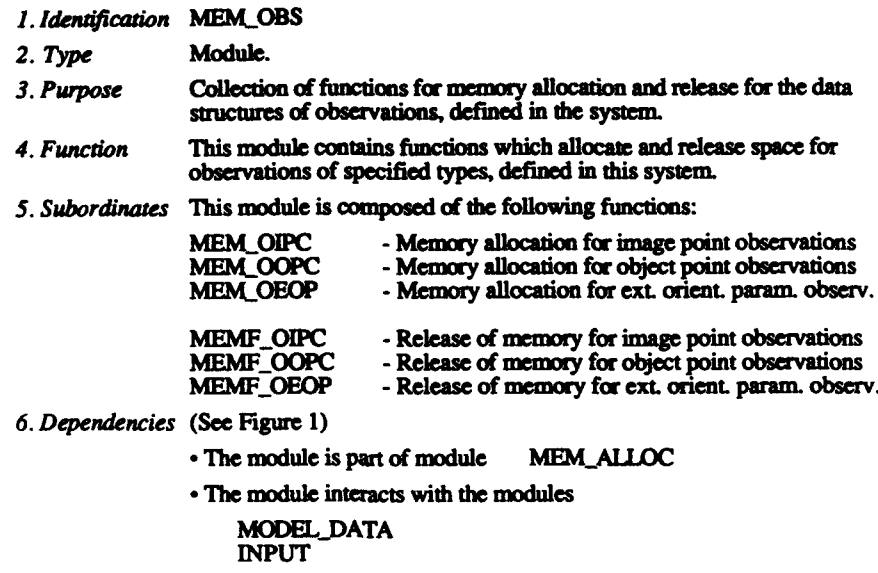

*8. Resources* Hardware: **-** REM (Random excess memory).

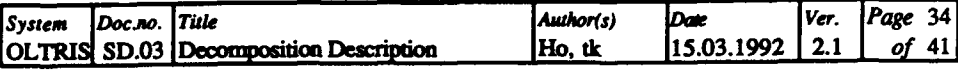

# 10.2. MEM\_PAR - Memory allocation for parameter structures

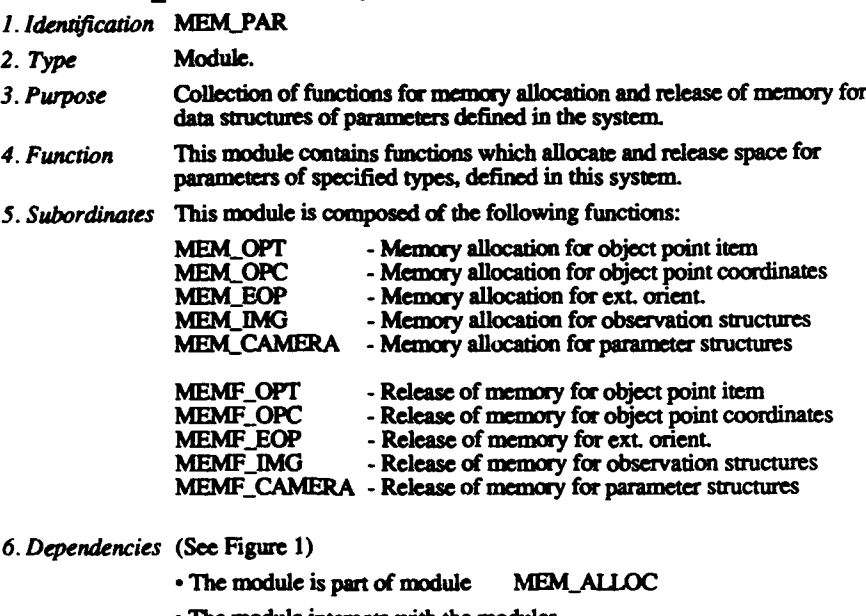

**" The** module interacts with the modules

**MODEL\_DATA INPUT**

*8. Resources* Hardware: **-** REM (Random excess memory).

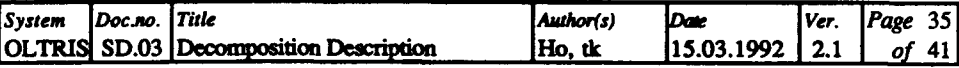

## 10.3. MEM\_EQSYS **·** Mem. alloc. for normal equation structures

1. Identification MEM\_EQSYS

*2. Type* **Module.**

- 3. Purpose Collection of functions for memory allocation, reallocation and release of memory for specific items of **the** normal equation **data** structures defined in **the** system
- *4. Function* This module contains functions which allocate, reallocate and release space for objects of normal equation system, defined in this system.
- *5. Subordinates* This module is composed of the following functions:

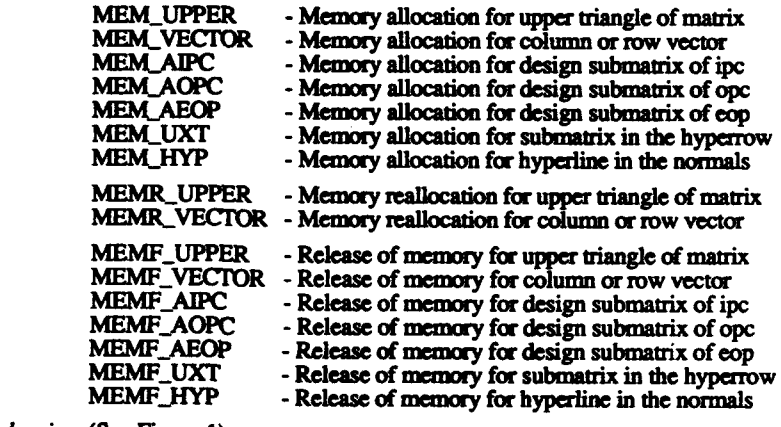

*6. Dependencies* (See Figure **1)**

 $\cdot$  The module is part of module MEM\_ALLOC

**\*** The module interacts with the modules

#### **MODEL\_DATA EQSYST**

*8. Resources* Hardware: **-** REM (Random excess memory).

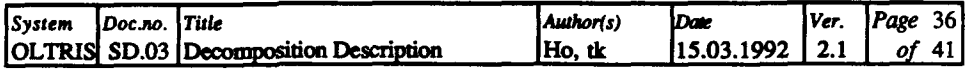

# 11. **CONTR\_PAR · Control parameters**

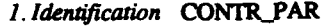

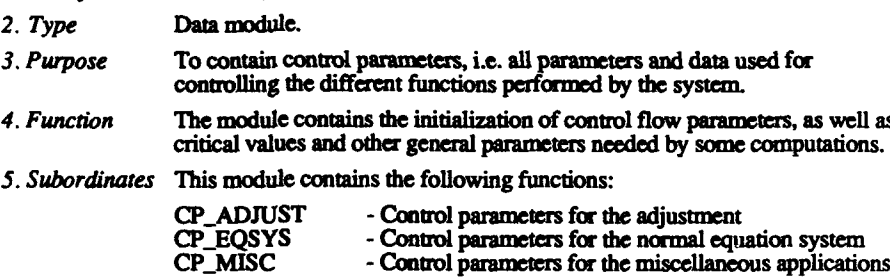

*6. Dependencies* **•** This module is part of module OLTRIS

**-** Interacts probably with all high-level functional modules.

*8. Resources* **The** data is supposed to reside in core.

#### 12. **MODELDATA -** Data for entities of the mathematical model

#### *1. Identification* **MODEL DATA**

*2. Type* Data module.

- *3. Purpose* Organize storage of data concerning entities used in the mathematical model.
- *4. Function* This module contains data structures for the "physical" entities **cameras,** images, and object points; for a priori and computed parameters, and for observations and design matrix.

**5.** *Subordinates* This module is composed of the modules (see figure 4):

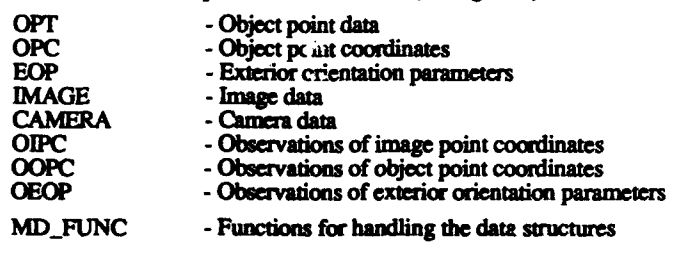

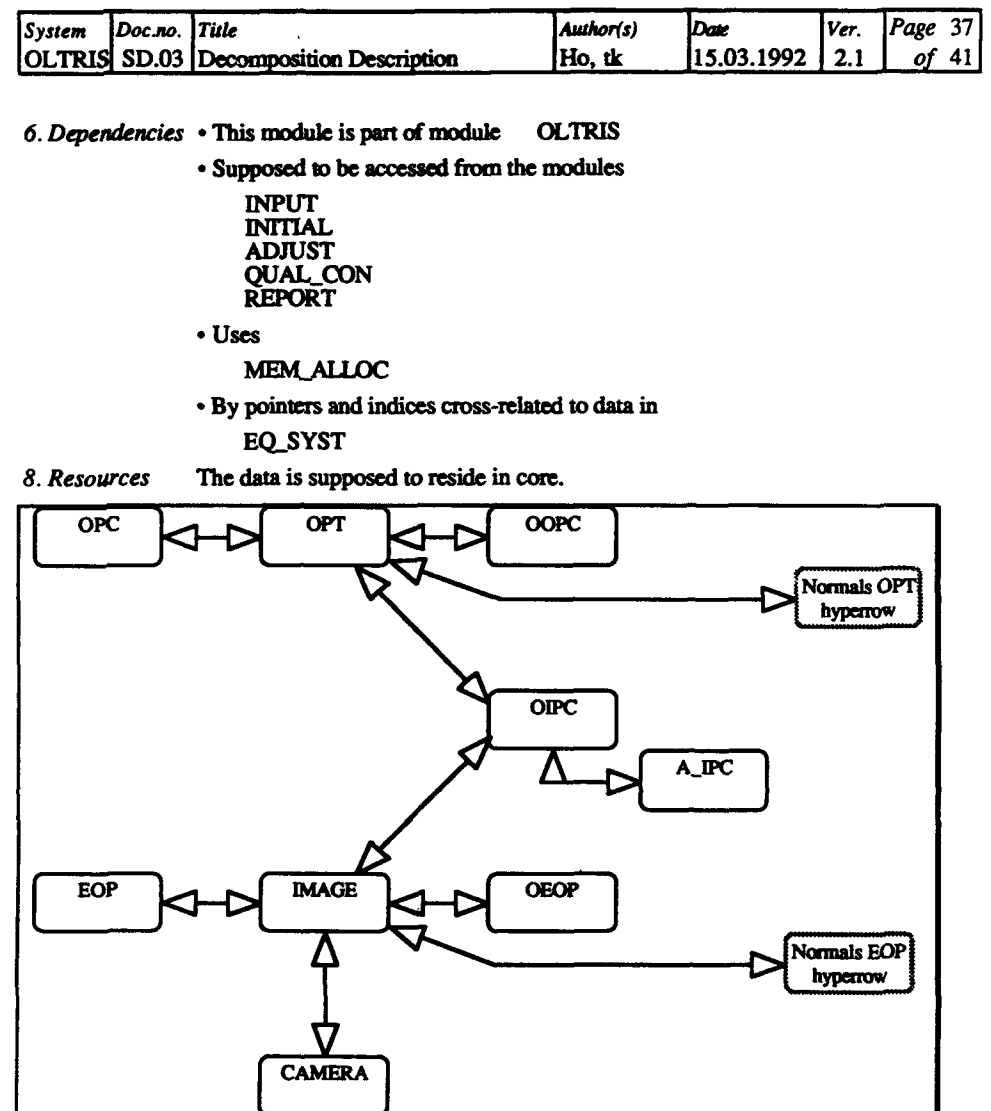

Figure 4: Relations between the data modules of MODEL\_DATA. Two or one arrowheads indicate wheth each instance of the entity at the other end of the line may be related to **acveral** or only one instance of th entity pointed at. The greyed boxes belong to module **EQ\_SYST** 

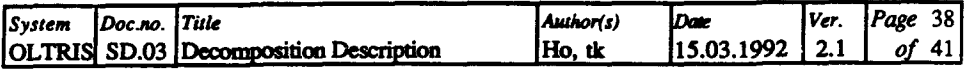

### 12.1. **MD FUNC -** Functions for handling the data structures

*1. Identfication* **MD\_FUNC**

*2. Type* Module.

- *3. Pupose* Organize *the* handling of **the** modeLkdam swacures.
- *4. Function* This module contains **functions** for input of **data** into the model-data structures and for finding data in its **lists.**
- *5. Subordinates This module* is composed of *the* folowing functions:

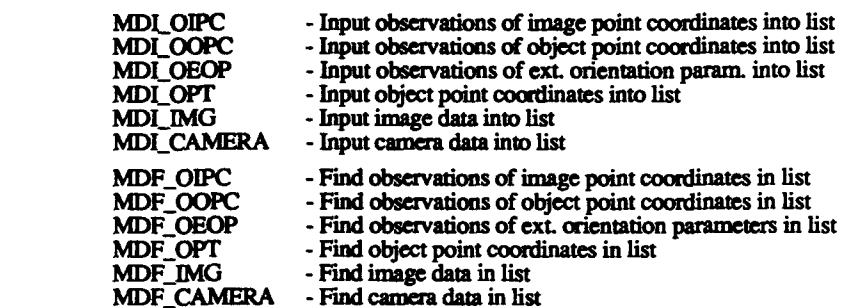

*6. Dependencies* **#** This module is part of module **MODELDATA.**

**•** Access from the modules

**INPUT INITIAL ADJUST QUAL\_CON** REPORT

**-** Uses

data modules of **MODEL\_DATA** 

*8. Resources* None required.

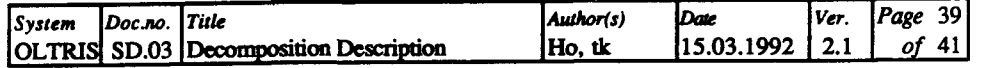

# 13. EQ\_SYST **-** Normal equation system and related data

*1. Identfication* **EQSYST**

- *2. Type* **Data** module.
- *3. Purpose* Organize storage for **the** normal equation *sysem.*
- *4. Function This* module contains *data* comprising **the** normal equation system, the elements of which are coefficient matrix, constant vector(s) and solution vector. Also included is related work-space, e.g. for observation equations during sequential updates.
- *5. Subordinates* This module is composed of the modules:

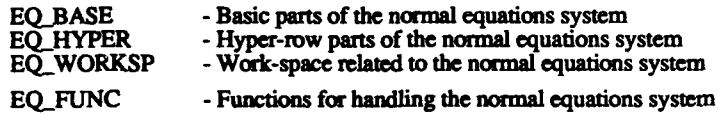

*6. Dependencies •* This module is **part** of module OLTRIS

**"** Access from the modules

**ADJUST**

**QUAL\_.CON**

**" Uses**

#### MEM-ALLOC

*8. Resources* To achieve minimal response **time,** this data should reside permanently in core. **If** possible it should be prevented **from** any swapping */* paging.

### 13.1. EQ BASE **-** Basic parts of the normal equations system

*1. Identification* **EQBASE**

- *2. Type* Data module. *3. Purpose* Organize storage for the basic parts of the normal equation system. *4. Function* This module contains data comprising **the** basic **part** of the normal equation system, the elements of which are coefficient matrix, constant vector(s) and solution vector.
	- *5. Subordinates* This module is composed of the following data structures:
		- **A\_IPC**  Design submatrix for image point observation
			-
		- **A\_OPC -** Design submatrix for **object** point observation **AEOP -** Design submatrix for **ext.** orient. param. observation
	- **6.** *Dependencies* **-** This module is part of module **EQ\_S 'ST.**

#### **•** Access from the modules

**ADJUST QUALCON**

#### **• Uses**

▁▲  $\sim$  100  $\mu$ 

#### **MEM\_ALLOC**

8. *Resources* To achieve minimal response time, this data should reside permanently in **core. If** possible **it** should be prevented from any swapping */* paging.

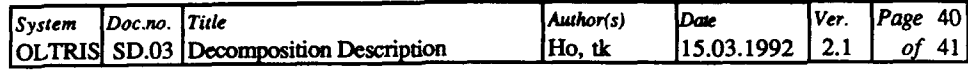

### **13.2. EQHYPER - Hyperrow parts of the normal equat. system**

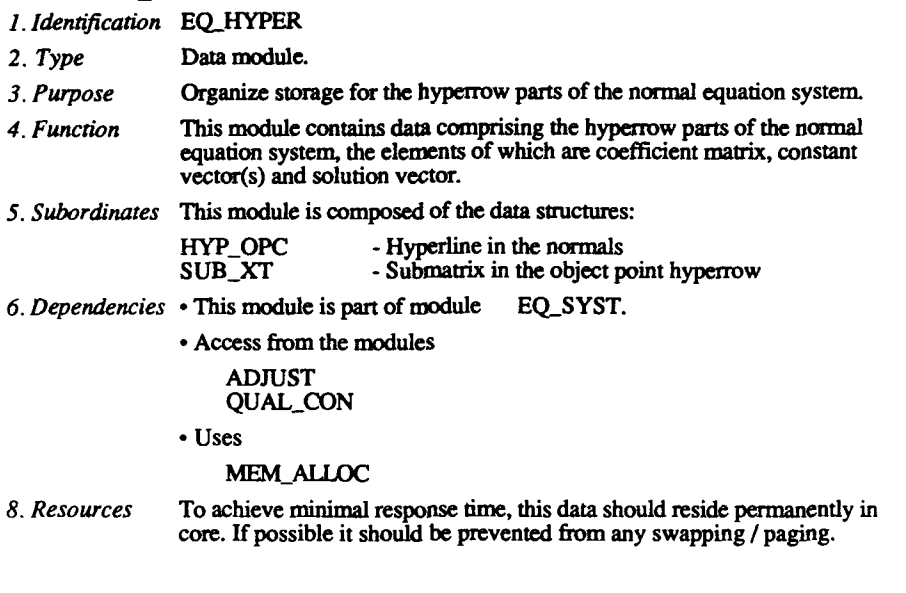

# 13.3. EQ\_WORKSP **·** Workspace related to the normal eq. syst.

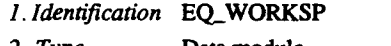

- *2. Type* Data module.
- *3. Purpose* Organize storage of related data/variables for the normal equation system.
- *4. Function* This module contains data comprising related data/variables of the normal equation system. Also included is allocated work-space of this gobal variables.

*5. Subordinates* This module is composed of the following data (variables):

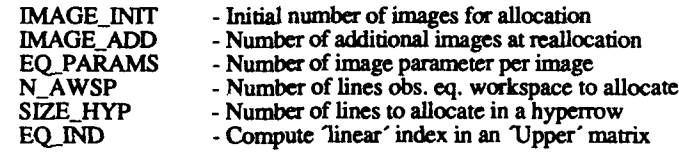

*6. Dependencies* **-** This module is part of module EQSYST.

**-** Access from the modules

# **ADJUST**

**QUAL\_CON**

*8. Resources* To achieve minimal response time, this data should reside permanently in core. If possible it should be prevented from any swapping.

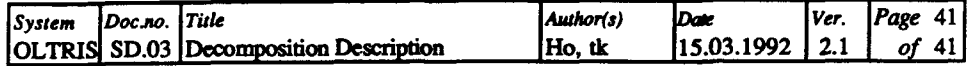

### 13.4. EQ FUNC **-** Functions for handling the normal eq. system

- *1. Identification* **EQFUNC**
- 2. Type Module.
- *3. Purpose* Organize administrating of the normal equation system.
- *4. Function* This module contains functions for administrating and house-keeping of the normal equation system.

*5. Subordinates* This module is composed of the following functions:

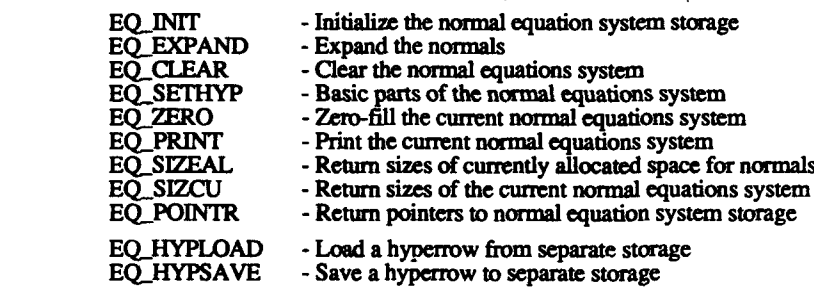

- *6. Dependencies - This* module is part of module **EQ\_SYST.**
	- **-** Interacts with the following modules

**ADJUST QUALCON**

*8. Resources* None required.